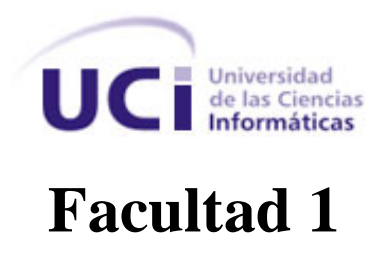

**Título:** Entorno de gestión del tiempo para los proyectos de desarrollo de software del Centro de Identificación y Seguridad Digital de la UCI.

> **Trabajo de Diploma para optar por el título de Ingeniero en Ciencias Informáticas.**

> > **Autores**: Ilies María Giraldo Cisneros Ramón Felipe Sosa Pérez

**Tutor**: Ing. Yasef Barban Freixas

Ciudad de La Habana. Junio, 2010.

**Frase**

*¨ Nunca consideres el estudio como una obligación, sino como una oportunidad para penetrar en el bello y maravilloso mundo del saber.¨*

*Albert Einstein* 

### **Declaración de autoría**

#### **Declaración de autoría**

Declaramos que somos los únicos autores del trabajo titulado:

**Propuesta de un entorno de gestión del tiempo para los proyectos de desarrollo de software en el Centro de Identificación y Seguridad Digital de la UCI** y autorizamos a la Universidad de las Ciencias Informáticas los derechos patrimoniales de la misma, con carácter exclusivo.

Para que así conste firmamos la presente a los \_\_\_\_ días del mes de \_\_\_\_\_\_\_\_\_\_\_ del año \_\_\_\_\_\_\_\_.

 $\overline{\phantom{a}}$  ,  $\overline{\phantom{a}}$  ,  $\overline{\phantom{a}}$ 

Ramón Felipe Sosa Pérez **Ilies María Giraldo Cisneros** 

Ing. Yasef Barbán Freixas

\_\_\_\_\_\_\_\_\_\_\_\_\_\_\_\_\_\_\_\_\_\_

# **Opinión del usuario**

#### **Opinión del usuario del trabajo de diploma**

El Trabajo de Diploma, titulado **Propuesta de un entono de gestión del tiempo para los proyectos de desarrollo de software del centro de Identificación y Seguridad Digital de la UCI**, fue realizado en la UCI. Esta entidad considera que, en correspondencia con los objetivos trazados, el trabajo realizado le satisface

- $\Box$  Totalmente
- D Parcialmente en un 2008

Los resultados de este Trabajo de Diploma le reportan a esta entidad los beneficios siguientes (cuantificar):

\_\_\_\_\_\_\_\_\_\_\_\_\_\_\_\_\_\_\_\_\_\_\_\_\_\_\_\_\_\_\_\_\_\_\_\_\_\_\_\_\_\_\_\_\_\_\_\_\_\_\_\_\_\_\_\_\_\_\_\_\_\_\_\_\_\_\_\_\_\_\_\_\_\_ \_\_\_\_\_\_\_\_\_\_\_\_\_\_\_\_\_\_\_\_\_\_\_\_\_\_\_\_\_\_\_\_\_\_\_\_\_\_\_\_\_\_\_\_\_\_\_\_\_\_\_\_\_\_\_\_\_\_\_\_\_\_\_\_\_\_\_\_\_\_\_\_\_\_ \_\_\_\_\_\_\_\_\_\_\_\_\_\_\_\_\_\_\_\_\_\_\_\_\_\_\_\_\_\_\_\_\_\_\_\_\_\_\_\_\_\_\_\_\_\_\_\_\_\_\_\_\_\_\_\_\_\_\_\_\_\_\_\_\_\_\_\_\_\_\_\_\_\_ \_\_\_\_\_\_\_\_\_\_\_\_\_\_\_\_\_\_\_\_\_\_\_\_\_\_\_\_\_\_\_\_\_\_\_\_\_\_\_\_\_\_\_\_\_\_\_\_\_\_\_\_\_\_\_\_\_\_\_\_\_\_\_\_\_\_\_\_\_\_\_\_\_\_ \_\_\_\_\_\_\_\_\_\_\_\_\_\_\_\_\_\_\_\_\_\_\_\_\_\_\_\_\_\_\_\_\_\_\_\_\_\_\_\_\_\_\_\_\_\_\_\_\_\_\_\_\_\_\_\_\_\_\_\_\_\_\_\_\_\_\_\_\_\_\_\_\_\_

Como resultado de la implantación de este trabajo se reportará un efecto económico que asciende a **<valor en MN o USD del efecto económico>**

Y para que así conste, se firma la presente a los \_\_\_\_ días del mes de \_\_\_\_\_\_\_ del año \_\_\_\_\_\_.

Representante de la entidad Cargo

 $\overline{\phantom{a}}$  ,  $\overline{\phantom{a}}$  ,  $\overline{\phantom{a}}$ 

Firma Cuño

\_\_\_\_\_\_\_\_\_\_\_ \_\_\_\_\_\_\_\_\_\_\_

### **Agradecimientos**

#### **Agradecimientos**

*Primero que todo agradecer a mi familia que son los mayores artífices de que hoy este discutiendo esta tesis ya que me han hecho el hombre que soy, a los profesores que han tenido parte en mi formación como estudiante, a Ilies que es la mejor compañera de tesis que se puede tener, a mi tutor Yasef por ayudarnos en todo lo que estuvo a su alcance, a todo el que de una forma u otra colaboró en el desarrollo de esta investigación, a los cuales no menciono por cuestiones de espacio pero que sepan que los tengo presentes a Ane que me enderezó y guió cuando parecía que me perdía dentro de una universidad como esta, a mis compañeros y amigos que me han acompañado en estos 5 años en las buenas y malas, siempre dispuestos a darme un consejo o animarme en los momentos difíciles.*

*Ramón*

*A mi mamá y a mi papá les agradezco infinitamente por darme todo su amor, por su apoyo incondicional y guiarme en todo momento por los buenos caminos de la vida, me siento orgullosa de ser su hija, por darme todo lo que pueden y mucho más.*

*A mi hermano que es mi tesoro y por quererme tanto y a su esposa por ser tan hermosa persona y por ser una persona especial...*

*A mi novio por quererme tanto y por sus consejos y sugerencias en todo momento, por su apoyo y por darme fuerzas para seguir adelante en cada recaída, por su comprensión y paciencia, por los momentos que hemos pasado juntos.* 

*A Yisita por ser una gran amiga, mi hermana, mi confidente, por eso se ha ganado mi amistad, mi cariño verdadero y nunca voy a olvidarla aún en la distancia.* 

*A mi familia mis abuelos, tíos, primos que han puesto su granito de arena para poder lograr este gran sueño, por su apoyo y cariño.*

V

### **Agradecimientos**

*A mis suegros y familia por acogerme, por preocuparse por mí, por todo su cariño y apoyo.*

*A nuestro tutor, a Ronaldo, a Melba, a Walber, a Lisdanay, a Gabriel, y a Javier por su apoyo y disposición en el transcurso de la tesis.*

*A todos los que me ofrecieron su ayuda durante la tesis.*

*A todos mis profesores, que contribuyeron en mi formación durante estos 19 años.*

*A mis amistades antes y durante mi transcurso por la Universidad y a todos aquellos que han estado a mi lado y han sido participe de cada momento de mi vida.*

*Y por supuesto a mi compañero de tesis por ser una excelente persona y por todos los momentos de angustia y de alegría para poder lograr este sueño.*

*Ilies*

*Le agradecemos a nuestro tribunal y al oponente por contribuir a perfeccionar nuestro trabajo.* 

*A todos muchas gracias.*

### **Dedicatoria**

#### **Dedicatoria**

*Le dedico esta tesis a las personas más importantes en mi vida, a mis padres y hermano que son mi vida y me* lo han dado todo en estos 19 añ*os de estudio y esfuerzos además de ser la fuente que me* h*a brindado confianza y nunca me han permitido dudar de* mí *en los momentos difíciles, a mis abuelos o mejor dicho mis segundos padres por hacerme sentir siempre tan querido y consentido además de malcriarme en todo lo que ha estado a su alcance, a mi tío que aunque no ha podido estar cerca siempre me* ha hecho sentir que má*s que u*n sobrino soy un hijo má*s para él, por ser mi ejemplo a seguir y por demostrarme lo que se puede lograr con voluntad y sacrificio.* 

*Ramón*

*A mis padres por ser mi mayor fuente de inspiración y porque son lo más grande en mi vida. Este trabajo también es suyo.*

*Ilies*

### **Resumen**

#### **Resumen**

La presente investigación se basa en la propuesta de un entorno de gestión del tiempo para los proyectos que conforman el Centro de Identificación y Seguridad Digital (CISED). La gestión del tiempo, es uno de los factores de mayor importancia dentro del proceso de desarrollo de software y además constituye una de las principales causas del fracaso de los proyectos productivos, por lo que surge la necesidad de gestionar la misma de la manera más correcta posible, para contribuir a que los proyectos cumplan con los objetivos propuestos dentro del marco de tiempo establecido. En la actualidad no existe una herramienta capaz de gestionar los seis procesos que componen la gestión del tiempo, por lo que se propone para conformar el entorno, un grupo de herramientas, roles y artefactos que tributan y a su vez controlan los procesos involucrados en la gestión de este. Para lo cual se realizó un estudio detallado de los procesos y las principales herramientas existentes, para efectuar una selección adecuada a la hora de conformar dicho entorno y cumplir de esta manera con los objetivos de la investigación.

**Palabras claves:** entorno, gestión del tiempo, proceso.

# Índice

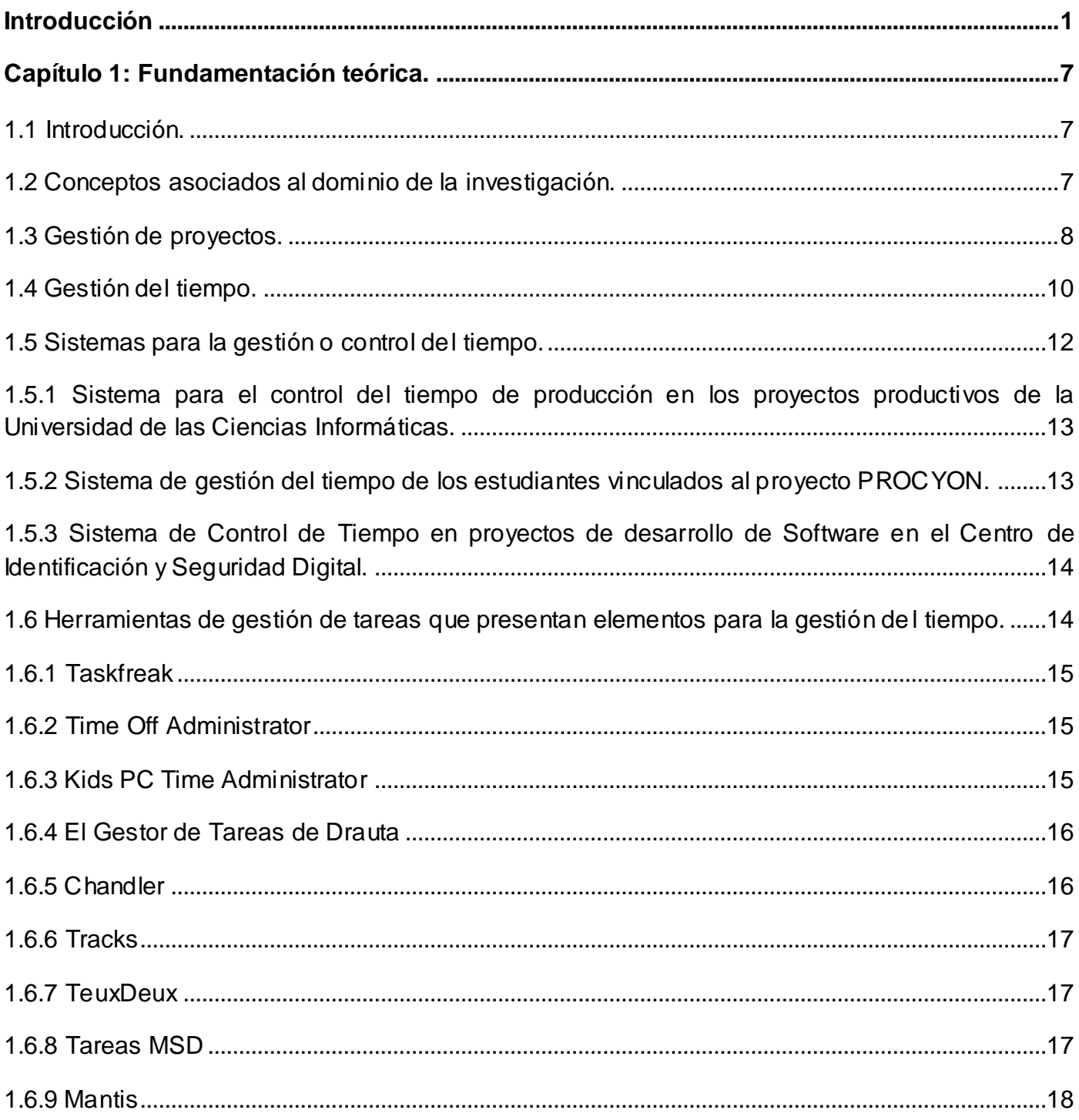

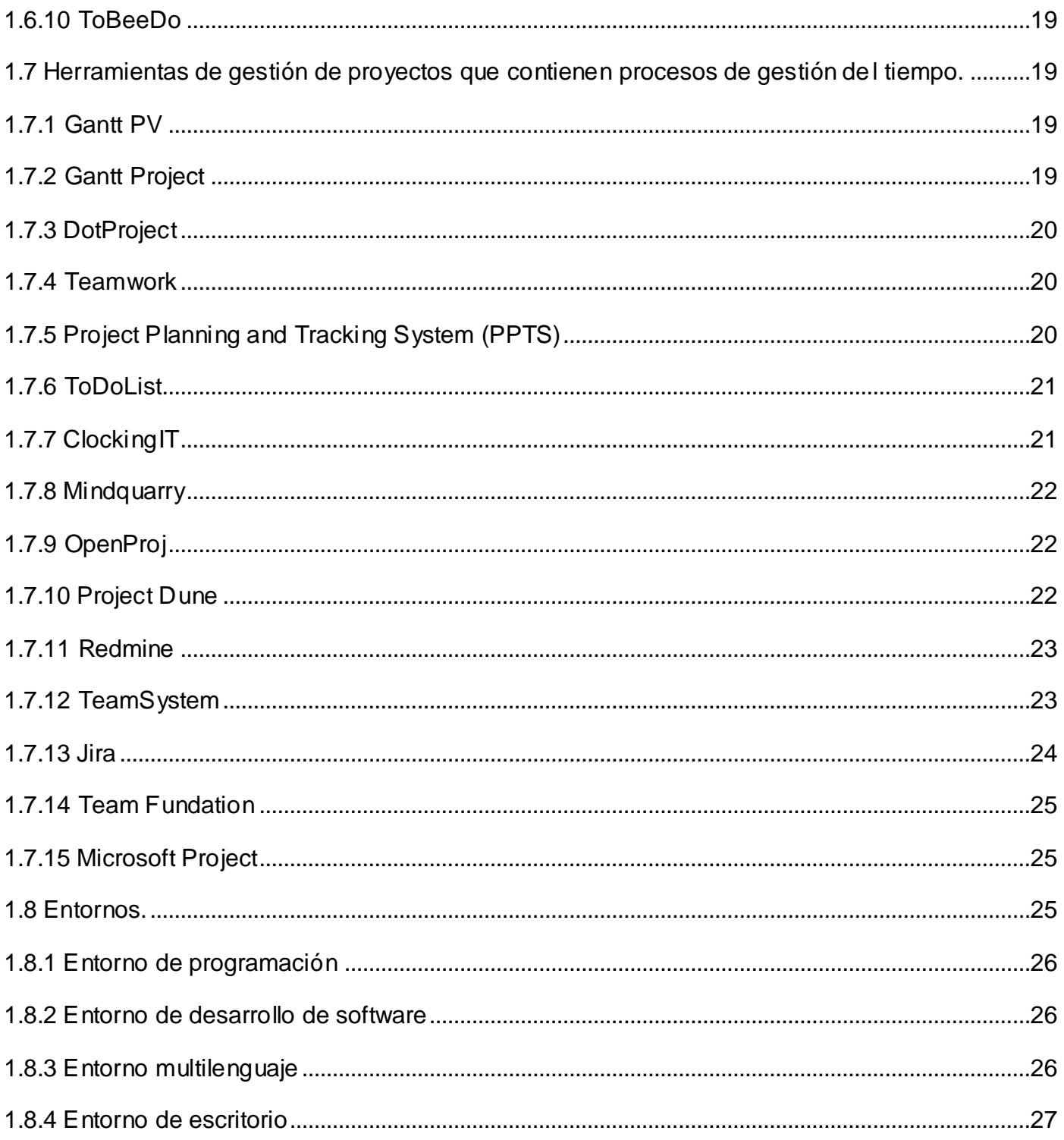

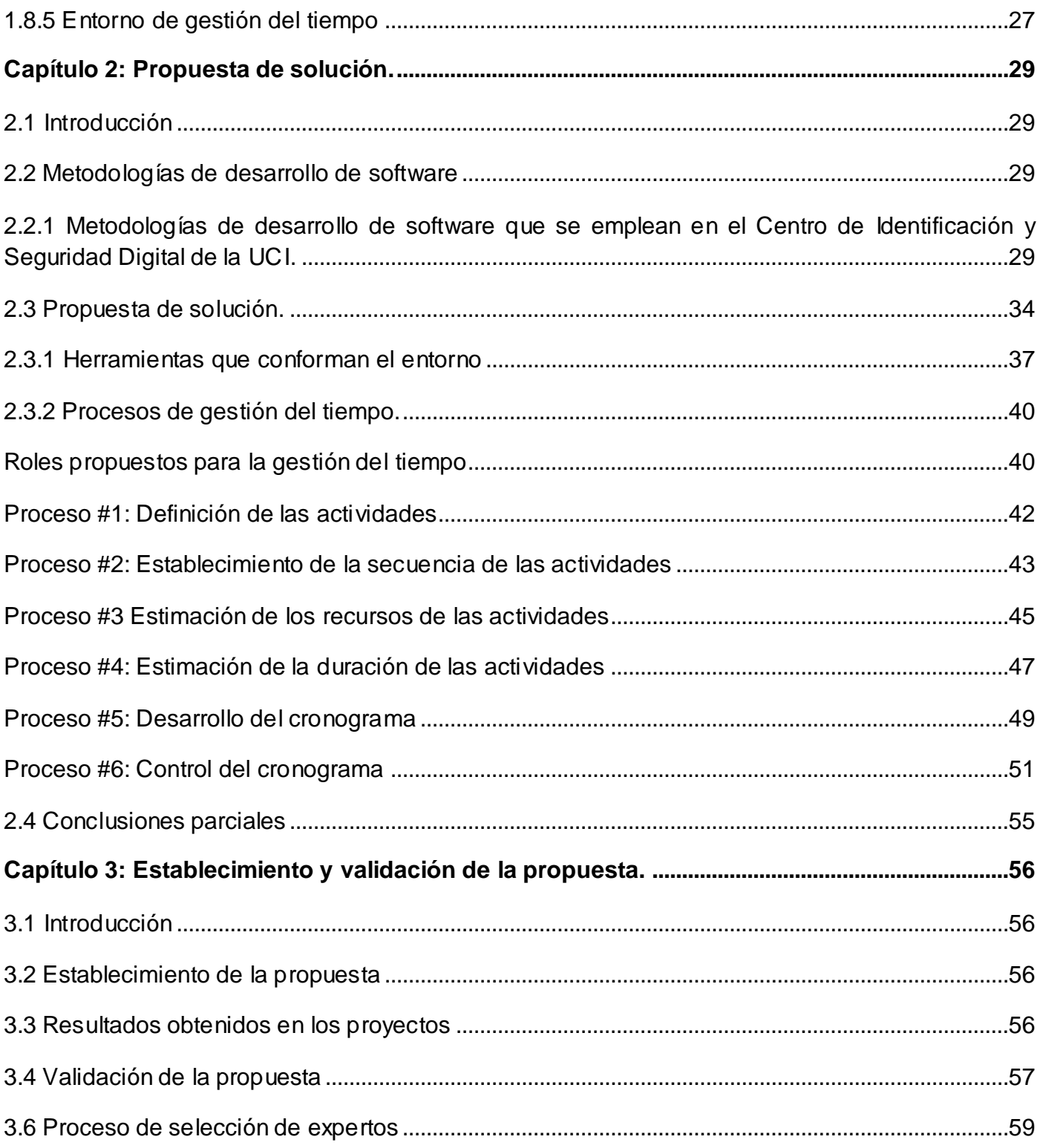

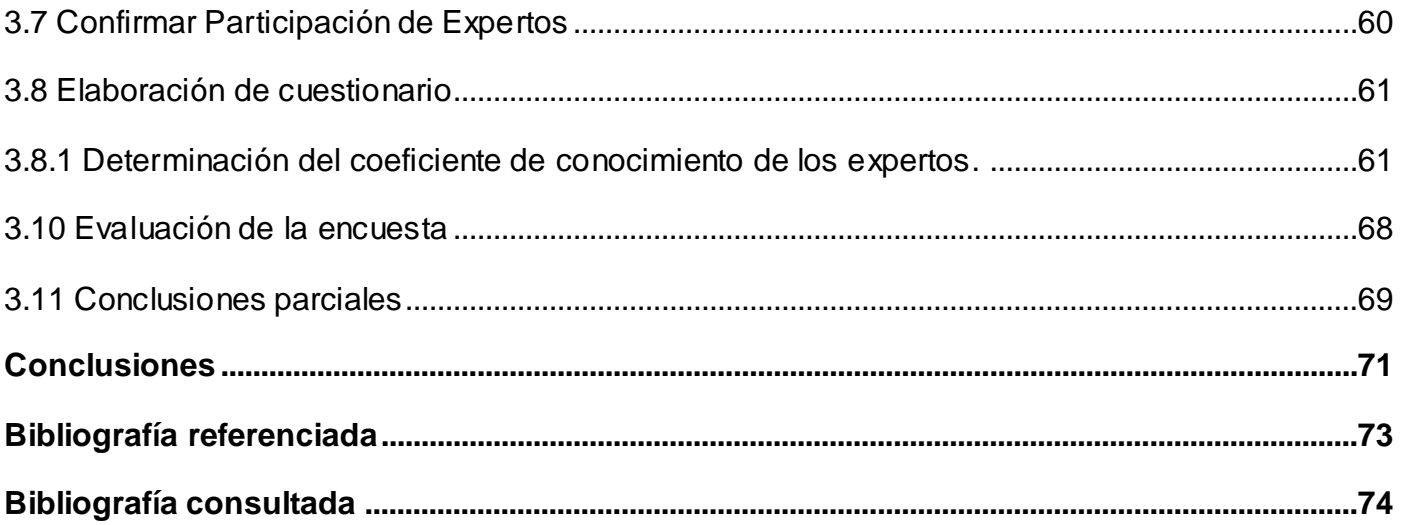

#### <span id="page-12-0"></span>**Introducción**

La gestión de proyectos ha existido desde épocas muy antiguas, pero desde el punto de vista profesional es a partir de la Segunda Guerra Mundial cuando el adelanto de estas técnicas ha transformado la gestión de proyectos convirtiéndola en una disciplina de investigación. Esta tiene como objetivo principal la planificación, el seguimiento y control de las actividades y de los recursos humanos y materiales que intervienen en el desarrollo de un proyecto. Como consecuencia de este control es posible conocer en todo momento qué problemas se producen y resolverlos de manera inmediata. Surgieron de esta manera técnicas determinadas, cronogramas, los conceptos de ciclo de vida del proyecto y descomposición en tareas.

Para conseguir una buena gestión de proyectos se necesita que todo el personal que esté implicado en el mismo cumpla con lo que este establecido, de manera tal que no se incurran en indisciplinas que atenten contra la integridad y armonía del equipo de trabajo.

La gestión del tiempo es uno de los procesos más apreciados dentro de la gestión de proyecto. El tiempo es un recurso vital para cualquier actividad, se trata de un bien que no se puede ahorrar, sino que continúa, no retrocede y es imposible de recuperar. Si se derrocha, se desperdicia algo muy valioso. El tiempo se va de muchas maneras: charlas interminables, impuntualidad, internet, interrupciones, desorganización, urgencias, perfeccionismo, etc., tiene repercusiones importantes en el entorno personal, familiar y social, se debe encontrar el tiempo requerido para cada labor, hay que disponer de más tiempo para las actividades más importantes y hay que aprovechar mejor cada minuto.

La constante investigación, el desarrollo científico de la ingeniería y gestión de proyecto proponen profundos avances en la resolución de problemas en todos los campos. Sin embargo, muchos de los problemas siguen existiendo. Muchas compañías desarrollan de manera muy aleatoria, de igual modo muchos profesionales y estudiantes siguen sin conocer los métodos modernos. Un estudio de 70 proyectos desarrollados en 30 empresas europeas señala que el

1

60% tuvo problemas, ya sea porque se excedieron en el presupuesto, en el tiempo o en la cantidad de personal. La misma fuente señala que otro estudio de 8380 proyectos de 365 empresas en el mundo indicó que se excedieron del cronograma en un 222%, mientras que sólo implementan un 61% de la funcionalidad originalmente especificada. Solamente el 16.2% de todos los grandes proyectos informáticos se terminan en tiempo.

La inadecuada gestión del tiempo, trae amplias consecuencias negativas, administrarlo de un modo eficaz permite optimizar el rendimiento y alcanzar mejores resultados con menos esfuerzo. Por lo que se debe ser más sistemático y riguroso, aprender a descubrir las posibilidades de una buena planificación, a distribuir adecuadamente las actividades, cumplir los plazos establecidos, detectar las prioridades y centrarse en las actividades críticas para lograr los objetivos propuestos.

Actualmente en los proyectos de desarrollo de software de la UCI, específicamente en el Centro de Identificación y Seguridad Digital se realiza una errónea estimación del tiempo y el cronograma de actividades. Esto se debe a una incorrecta planificación y trae consigo que las tareas se entreguen fuera de tiempo, se exceda en el tiempo que tiene que ser empleado para cualquier actividad. Hasta el momento es imposible para cualquier líder de un proyecto de este centro, obtener información detallada sobre el control del tiempo de las tareas desarrolladas por un integrante del proyecto, a fin de poder realizar una valoración real de la tarea que pudo haberse entregado satisfactoriamente o no.

Teniendo en cuenta esta problemática, se determina como **problema científico:** ¿Qué entorno de gestión del tiempo sería el adecuado para los proyectos de desarrollo de software del Centro de Identificación y Seguridad Digital de la UCI?

Por lo que se define como **objeto de estudio:** Los procesos de gestión del tiempo de los proyectos de desarrollo de software. De donde se deriva como **campo de acción:** Procesos de gestión del tiempo de los proyectos de desarrollo de software del Centro de Identificación y Seguridad Digital de la UCI.

Teniendo en cuenta todo lo anterior se propone la siguiente **idea a defender:** El entorno de gestión del tiempo adecuado para los proyectos de desarrollo de software del Centro de Identificación y Seguridad Digital de la UCI, garantizará una mejor organización del tiempo para la entrega del producto con la calidad requerida, evitando sobrecargas innecesarias de trabajo.

Determinándose como **objetivo general** el siguiente: Proponer un entorno de gestión del tiempo para los proyectos de desarrollo de software del Centro de Identificación y Seguridad Digital de la UCI.

Para dar cumplimiento al objetivo general se identificaron los siguientes **objetivos específicos:**

- Caracterizar los principales conceptos relacionados a la gestión del tiempo.
- $\triangleright$  Determinar los procesos y actividades que intervienen en la gestión del tiempo.
- Analizar las diferentes metodologías de desarrollo de software que se aplican en el Centro de Identificación y Seguridad Digital de la UCI.
- Determinar herramientas de integración para el entorno de gestión del tiempo de los proyectos de desarrollo de software del Centro de Identificación y Seguridad Digital de la UCI.
- Probar la propuesta en proyectos del Centro de Identificación y Seguridad Digital de la UCI.
- Analizar los resultados de la propuesta a partir de las pruebas realizadas.
- Validar el resultado de la propuesta de solución.

Para darle cumplimiento a los objetivos específicos planteados se cumplirán las siguientes **tareas:**

- Análisis de los aspectos teóricos de gestión del tiempo.
- $\triangleright$  Revisión de los conceptos de entorno de gestión del tiempo.
- $\triangleright$  Identificación de los procesos y actividades que intervienen en la gestión del tiempo.
- Análisis de las diferentes metodologías que se utilizan en el Centro de Identificación y Seguridad Digital de la UCI.
- Análisis de las diferentes herramientas que contienen procesos de gestión del tiempo.
- Selección de un entorno adecuado para la gestión del tiempo de los proyectos de desarrollo de software del Centro de Identificación y Seguridad Digital de la UCI.
- Establecimiento del entorno en un proyecto de desarrollo de software del Centro de Identificación y Seguridad Digital de la UCI.
- Obtención de los resultados a partir del establecimiento de la propuesta en uno de los proyectos del Centro de Identificación y Seguridad Digital de la UCI.
- Validación de la solución propuesta, a través del método experto.

Se tiene como **posible resultado**: Un entorno de gestión del tiempo para los proyectos de desarrollo de software del Centro de Identificación y Seguridad Digital de la UCI.

#### **Diseño metodológico:**

#### **Estrategia de investigación:**

 La estrategia a seguir será la descriptiva. Se realizará una profunda investigación y descripción sobre un entorno de gestión del tiempo para proyectos de desarrollo de software, obteniendo la información necesaria para plantear una posible solución al problema.

#### **Métodos de investigación científica:**

#### **Métodos teóricos:**

- **Histórico-lógico:** Se utilizó este método para encontrar las problemáticas existentes en la gestión del tiempo en los proyectos del centro.
- **Analítico-sintético:** A partir del análisis de toda la información obtenida se hace necesario organizarla y realizar un resumen de los resultados alcanzados en la revisión bibliográfica relacionada con el tema, presentando organizadamente los conocimientos científicos acumulados hasta la fecha.

#### **Métodos empíricos:**

 **Entrevistas:** Se realizan entrevistas para obtener información a partir de experiencias, puntos de enfoque y posibles ideas de personas con experiencia en el objeto de investigación.

#### **Estructura capitular:**

**Capítulo 1. Fundamentación teórica:** En este capítulo se incluye el estado del arte acerca de la gestión del tiempo. Se hace referencia a los distintos conceptos relacionados con el tema a tratar. Se analizan las diferentes herramientas en el mundo y en la universidad que presentar procesos de gestión del tiempo. Se realiza un estudio de los diferentes tipos de entornos y los conceptos de gestión del tiempo para llegar a una definición de entorno de gestión del tiempo.

**Capítulo 2. Metodologías y propuesta de solución:** Se analizan las metodologías utilizadas en el centro para ofrecer una valoración de como se cumple la gestión del tiempo a través de las mismas y se realiza la propuesta de solución.

**Capítulo 3. Establecimiento y validación de la propuesta de solución:** Se establece el entorno de gestión del tiempo en algunos proyectos de desarrollo de software del Centro de Identificación y Seguridad Digital de la UCI. Se valida la propuesta.

#### <span id="page-18-0"></span>**Capítulo 1: Fundamentación teórica.**

#### <span id="page-18-1"></span>**1.1 Introducción.**

Cada semana, cuenta con 168 horas, pero depende de cada persona emplearlas y aprovecharlas de manera correcta. Todos pueden favorecerse de hacer uso del tiempo en forma eficiente. La gestión del tiempo se refiere a analizar el uso de este recurso en forma regular, para percibir la forma más adecuada de usarlo en forma efectiva. Controlar el tiempo obligará a ser más consecuente en cuanto a la importancia de cada una de las tareas a cumplir, en lo personal y en lo profesional, y permitirá dirigir los esfuerzos en correspondencia a sus necesidades. Gestionar su tiempo ayudará a controlar las múltiples presiones, bajo las cuales se está sometido, facilitando entonces el logro de los objetivos, y evitando una indebida sobrecarga de trabajo. La gestión eficaz del tiempo contribuye decididamente a la autorrealización y al desarrollo de cada actividad que se planifique. Esto permitirá aprovechar al máximo las circunstancias y oportunidades que se presentan, en lugar de ir reaccionando sobre la marcha, a merced de los acontecimientos.

#### <span id="page-18-2"></span>**1.2 Conceptos asociados al dominio de la investigación.**

**Un Proyecto informático** es un proceso único, consistente en un conjunto de actividades coordinadas y controladas con fechas de inicio y de finalización, llevadas a cabo para lograr un objetivo conforme con requisitos específicos, incluyendo las limitaciones de tiempo, costo y recursos. Este tiene objetivos y características propias y únicas. (COSTA, 2006)

Cada proyecto está determinado por un conjunto de **tareas**, es el modo peculiar en que se definen las actividades para lograr que se obtengan de ellas experiencias útiles . En toda tarea es posible distinguir los siguientes componentes: (DOYLE, 1979)

- 1. Una finalidad.
- 2. Un producto.

- 3. Unos recursos.
- 4. Unas operaciones.
- 5. Unas construcciones o limitaciones.

En la realización de un proyecto informático un aspecto fundamental es la **Gestión de Proyectos**, es el proceso por el cual se planifica, dirige y controla el desarrollo de un sistema aceptable con un costo mínimo y dentro de un período de tiempo específico.(PEÑA, 2008)

Al crearse la gestión de proyectos se crea dentro de ella la gestión del tiempo del proyecto que trata de optimizar cada unidad de tiempo empleada para cumplir con los objetivos propuestos. Sin un adecuado enfoque de la gestión del tiempo, los objetivos no podrán ser cumplidos adecuadamente y probablemente o no se consigan o se logren con una mayor inversión económica de la prevista.

La **gestión del tiempo** son todas aquellas actividades que se planifican, organizan, implementan y controlan para conseguir un mayor rendimiento por cada unidad de tiempo consumida.(FAJARDO, 2009)

La Gestión del Tiempo del Proyecto incluye los procesos necesarios para lograr la conclusión del proyecto a tiempo.(PMI, 2004)

#### <span id="page-19-0"></span>**1.3 Gestión de proyectos.**

La gestión de proyectos es una disciplina que ha ganado un gran auge en el mundo entero. La misma tiene como finalidad principal planear, dirigir, administrar tareas y recursos para alcanzar un objetivo específico dentro de un período de tiempo determinado, con los recursos y costes establecidos, a través de herramientas, técnicas, metodologías, recursos y procedimientos.

La ciencia informática es tan específica que es posible desarrollar paquetes de software, la gran dificultad es identificar correctamente las necesidades, independientemente de cualquier solución

técnica, y seleccionar un proveedor o un equipo de desarrollo interno para llevarlo a cabo, por este motivo es que surge la gestión de proyectos.

La Gestión de Proyecto está formada por nueve áreas de conocimiento que son la base para el buen manejo de un proyecto. **(Ver Figura 1.1)** 

- Gestión de la integración del proyecto: En esta área es donde se concentran todos los elementos del proyecto.
- Gestión del alcance del proyecto: Aquí se tiene en cuenta todos los detalles necesarios para lograr terminar el proyecto con la calidad pretendida.
- Gestión del tiempo del proyecto: Esta área se define el tiempo de duración del proyecto lo cual es de suma importancia ya que un retraso puede ocasionar el fracaso del mismo.
- Gestión de los costes del proyecto: En esta área se fijan los costos teniendo en cuenta siempre el presupuesto acordado inicialmente.
- Gestión de la calidad del proyecto: En esta área se tiene en cuenta los requisitos que se firman al comenzar el proyecto de manera tal que el proyecto termine con la calidad requerida y cumpliendo con las metas trazadas.
- Gestión de los recursos humanos del proyecto: Se tiene en cuenta las necesidades de los miembros del proyecto en lo relacionado a su puesto de trabajo para lograr un óptimo cumplimiento de las tareas que se le asignen al mismo.
- Gestión de las comunicaciones del proyecto: Aquí se describe el estado del proyecto de manera tal que todos los involucrados tengan conocimiento del mismo.
- Gestión de los riesgos del proyecto: Aquí se detalla todo lo que puede traer demoras o imprevistos en la culminación con éxito del proyecto.
- Gestión de las adquisiciones del proyecto: Aborda el tema de la compra o adquisición de todos los elementos necesarios para el desarrollo del proceso con la calidad requerida.

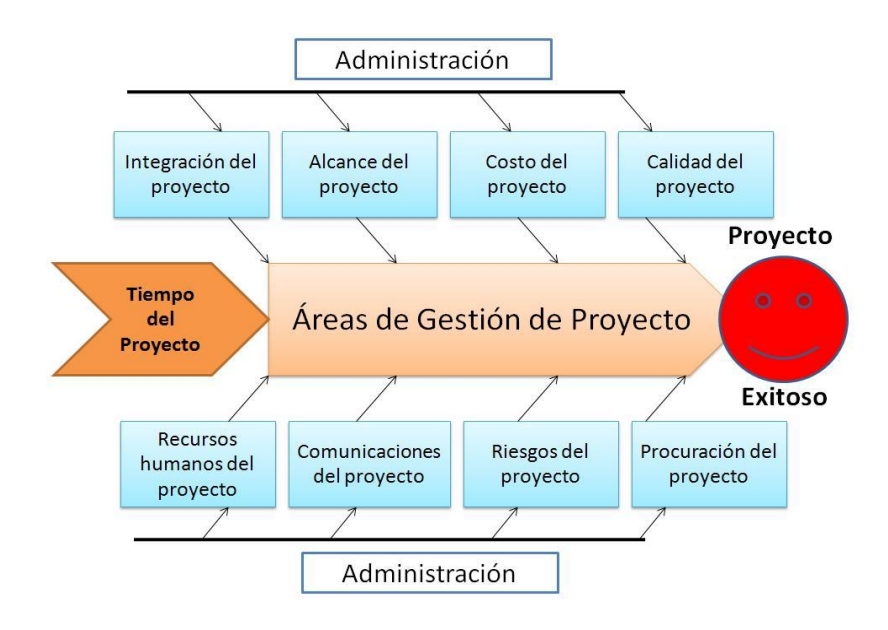

**Figura 1.1:** Representación dinámica de las áreas de gestión de proyectos. **Fuente:** Elaboración propia.

#### <span id="page-21-0"></span>**1.4 Gestión del tiempo.**

En esta época, que se encuentra repleta de cambios y turbulencias, donde el valor de los recursos humanos se multiplica, la productividad en el trabajo se convierte en una importante ventaja competitiva, gestionar el tiempo no es distinto de gestionar otro recurso productivo, con algunas peculiaridades que lo hacen un tanto especial. Se debe reaccionar y darse cuenta que solo aquellos que gestionan bien su tiempo son capaces de alcanzar un nivel de desarrollo profesional y personal elevado, sin desgastarse, por lo que es importante comenzar a gestionarlo desde el primer día.

La gestión del tiempo incluye procesos que son necesarios para lograr la conclusión del proyecto en el tiempo requerido, los mismos interaccionan entre sí y también con los procesos de las demás áreas de conocimiento de la gestión de proyecto. Cada proceso puede involucrar el esfuerzo de una o más personas o grupos de personas, dependiendo de las necesidades del

10

proyecto. Cada proceso tiene lugar por lo menos una vez en cada proyecto y se produce en una o más fases del proyecto, en caso de que el proyecto se encuentre dividido en fases.

La gestión del tiempo del proyecto contiene los pasos necesarios para lograr completar el proyecto en tiempo, la misma contiene seis procesos y cada proceso contiene a su vez diferentes entradas, herramientas y técnicas utilizadas en el proceso y salidas. Estos procesos trabajan en conjunto y también con los procesos de las demás áreas. (WIDEMAN, 1991)

Los procesos de gestión del tiempo del proyecto son: **(Ver Figura 1.2)**

- Definición de las actividades: Identifica las actividades específicas del cronograma que deben ser realizadas para producir los diferentes productos entregables del proyecto.
- Establecimiento de la secuencia de las actividades: Identifica y documenta el orden de las actividades del cronograma y la relación entre las mismas.
- $\triangleright$  Estimación de recursos de las actividades: Estima el tipo y las cantidades de recursos necesarios para realizar cada actividad del cronograma.
- Estimación de la duración de las actividades: Aquí se tiene en cuenta el tiempo real que se labora en el proyecto de manera que los plazos fijados para la entrega del producto estén dentro de las posibilidades reales de los miembros del mismo.
- Desarrollo del cronograma: Analiza las secuencias de las actividades, la duración de las actividades, los requisitos de recursos y las restricciones del cronograma para crear el cronograma del proyecto.
- Control del cronograma**:** Aquí se tiene en cuenta que se cumpla el cronograma trazado de manera que se garantice la culminación con éxito del proyecto.

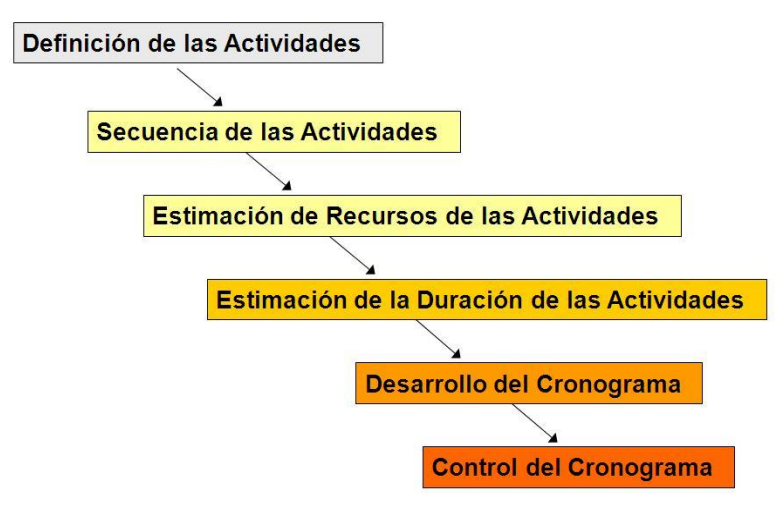

**Figura 1.2:** Procesos de gestión del tiempo. **Fuente:** (Pedro, 2008).

#### <span id="page-23-0"></span>**1.5 Sistemas para la gestión o control del tiempo.**

En el mercado de software del mundo actual existen numerosas aplicaciones que contienen procesos de la gestión del tiempo. La creación de sistemas de control de tiempo ha sido objetivo de numerosos proyectos de software, cada uno con características individuales, que brindan innumerables funcionalidades. Con esta investigación se pretende profundizar más en el tema, porque a partir de la información recopilada, se realizará un profundo análisis con el objetivo de planificar el tiempo destinado a cada actividad de acuerdo con los valores reales que cumplan con cada uno de los procesos que intervienen en la gestión del tiempo.

En una investigación realizada a las aplicaciones existentes en la Universidad de las Ciencias Informáticas (UCI) se estudiaron diferentes sistemas que ponen en práctica la temática estudiada, los cuales se presentan a continuación:

#### <span id="page-24-0"></span>**1.5.1 Sistema para el control del tiempo de producción en los proyectos productivos de la Universidad de las Ciencias Informáticas.**

Este sistema manipula toda la información referente a los procesos de *Windows*, el nombre del proceso, la ventana del proceso en caso de tenerla, el tiempo de inicio, tiempo de fin, el tiempo de activación de la ventana, el usuario que creó el proceso, entre otras características. El sistema controla el horario asignado a las tareas productivas de la UCI. Brinda información de las actividades que se están realizando, el tiempo utilizado para una actividad, la fecha y hora en que comenzó, la fecha y hora en que finalizó, así como otro tipo de información de importancia para el control de tales actividades. Para desarrollarlo se empleó Microsoft Visual Studio .NET 2003 y como lenguaje de programación Microsoft Visual C# .NET para la aplicación cliente. Para la aplicación servidor se utilizó como lenguaje de programación C++. Recurrieron al Crystal Reports como herramienta para el diseño y visualización de reportes en Microsoft .NET. Se utilizó SQL Server 2000 para la aplicación cliente y Microsoft ACCES 2000 para la aplicación servidor. Emplearon el RUP como metodología de desarrollo de software.

Con las características antes mencionadas se evidencia que este sistema no tiene en cuenta todas las entradas, herramientas y salidas por las que están formados los procesos de gestión del tiempo.

#### <span id="page-24-1"></span>**1.5.2 Sistema de gestión del tiempo de los estudiantes vinculados al proyecto PROCYON.**

Esta aplicación se centra entre otros aspectos en el uso de internet de los estudiantes que laboran en dicho proyecto. Ofrece a los usuarios autorizados la información detallada sobre los proyectos en que trabaja el estudiante y la tarea que desempeña en el mismo. Permite a través de la integración del sistema con otros recursos de la red de PROCYON conocer la actividad realizada por el estudiante en Internet y en el repositorio. Además, realiza evaluaciones periódicas a los estudiantes según su comportamiento y resultados en el trabajo, quedando registradas en la base de datos del sistema.

Se ha llegado a la conclusión de que esta herramienta se centra en el uso del Internet y el repositorio, no permite controlar el tiempo desde otros puntos de vistas que son importantes para el proyecto por lo que no cumple con los objetivos como herramienta para integrar en el entorno de gestión del tiempo.

#### <span id="page-25-0"></span>**1.5.3 Sistema de Control de Tiempo en proyectos de desarrollo de Software en el Centro de Identificación y Seguridad Digital.**

Consiste en una aplicación de escritorio, pero en estos momentos se encuentra en la fase de análisis y diseño desarrollada sobre Java 2 Platform, Enterprise Edition (J2EE), es una arquitectura que por si misma involucra otras arquitecturas, con conexión al gestor de tareas que contiene las tareas asignadas a cada desarrollador y cuyas duraciones están previstas a partir de un cálculo razonable del tiempo necesario para cada una mediante Really Simple Syndication (RSS) que es un formato para la sindicación de contenidos de páginas web. El sistema llevará un control del tiempo invertido por cada trabajador en cada aplicación o software utilizado. Al finalizar cada sesión de trabajo, posibilitará generar reportes con información real del tiempo utilizado por cada trabajador en el desarrollo de sus tareas.

#### <span id="page-25-1"></span>**1.6 Herramientas de gestión de tareas que presentan elementos para la gestión del tiempo.**

En el ámbito internacional existen diversas aplicaciones de gestión de tareas que revelan cuantiosas utilidades y que permiten aprovechar las ventajas de las tecnologías de la informática y las comunicaciones para la gestión del tiempo. Sin duda alguna de las necesidades que tiene cada usuario son completamente diferentes, como también son diferentes los tipos de herramientas que día a día aparecen en Internet, por eso es necesario hacer un estudio de las mismas para identificar las que se adecuen a los objetivos propuestos por la investigación, a continuación se describirán brevemente las herramientas seleccionadas para llegar a un análisis de las mismas.

<span id="page-26-0"></span>**1.6.1 [Taskfreak](http://www.taskfreak.com/)** es muy útil para asignar tareas a usuarios y ver el estado de avance de las mismas, tiene dos versiones monousuario y multiusuario. Es un administrador de tareas web desarrollado en PHP y soporta php5. Hace un buen uso de AJAX dotando a la interfaz de una rapidez estupenda, muy sencilla de manejar (es muy intuitiva) y en su foro se puede observar un gran movimiento con el desarrollo de *plugins*. Se puede utilizar para administrar proyectos de desarrollo simples. Con TaskFreak puedes ordenar las tareas por prioridad, línea de tiempo, así como organizarlas por proyectos. El proyecto es gratuito y código abierto.

<span id="page-26-1"></span>**1.6.2 Time Off Administrator** es una herramienta que permite controlar el tiempo de tus operaciones. Con una interfaz de entrada de datos, en la que puedes "arrastrar y soltar", te ayudará a hacer un seguimiento del tiempo que cada uno de tus empleados se ausenta de su puesto de trabajo. Time Off Administrator, permite conocer en cada momento el tiempo de ausencia de tus empleados, incluso por departamentos, especificando el horario normal de trabajo para cada uno de ellos. Además, puedes mostrar la información de forma conjunta o por empleados. También se puede utilizar Time Off Administrator para calcular el salario que corresponda a cada departamento, para así finalmente obtener el saldo final que cada uno gana y el beneficio obtenido por la empresa. No es una herramienta de código abierto.

<span id="page-26-2"></span>**1.6.3 Kids PC Time Administrator** es una utilidad que permitirá controlar el tiempo que pasan los niños delante del ordenador. Puedes establecer un tiempo predeterminado, a modo de cuenta atrás para todos los niños que quieras, o bien un tiempo individual para cada uno de ellos. Aparte de esta función, puedes utilizar Kids PC Time Administrator para bloquear tu ordenador un tiempo determinado, desde una fecha o hasta una fecha indicada, para que no puedan acceder a él en ese intervalo. Además, Kids PC Time Administrator guarda en un archivo todas las acciones llevadas a cabo en el PC cuando es manejado, de esta manera, sabrás qué aplicaciones se han usado o en qué página web navega.

Para que alguien más no pueda inutilizar esta herramienta, Kids PC Time Administrator deshabilita el Administrador de Tareas de Windows, restringe el acceso al Panel de Control y evita nuevas

15

instalaciones. Cada uno de los usuarios del ordenador deberá introducir una contraseña para poder acceder a él, y dependiendo del permiso establecido podrá o no acceder a determinadas áreas.

<span id="page-27-0"></span>**1.6.4 El Gestor de Tareas de Drauta** es un planificador de tareas para múltiples trabajadores. Se basa en dos conceptos básicos:

- Equipos de trabajo: Este programa está pensado para gestionar los trabajos de varias personas, aisladamente u organizadas en equipos de trabajo. Por esta razón, la unidad básica de funcionamiento del programa es el equipo de trabajo, que puede estar compuesta por una o más personas.
- Tareas: Las actividades que desarrollan los equipos de trabajo se guardan en el p rograma en registros nombrados: tareas, que pueden ser citas, visitas, trabajos manuales, reuniones, etc.

<span id="page-27-1"></span>**1.6.5 Chandler** es un organizador open source de notas, eventos y tareas. Consiste en un cliente de escritorio que corre sobre las tres plataformas mayoritarias (Linux, Windows y Mac) una aplicación web y un servicio de *backup* llamado Chandler Hub. Está orientada al trabajo colaborativo entre pequeños grupos y podría ser una alternativa al Exchange o al Outlook.

Chandler puede ser instalado en un servidor y funcionar desde un navegador web siendo accesible para todos los que conforman el equipo desde cualquier lugar. La aplicación de escritorio también admite trabajo en equipo, aunque se debe de realizar una configuración previa. Sobre las funcionalidades de Chandler, se destaca principalmente por contar con un calendario integrado para la asignación de tareas (se las puede personalizar con alarmas, días, fechas, zonas horarias, etc.). Cuenta también con cliente de correo electrónico, listas de ideas para el trabajo en grupo, compatibilidad con aplicaciones web (Google Calendar por ejemplo) e incluso permite manejar un calendario grupal (se diferencia al personal en tanto se registran las actividades totales del grupo muy bien diferenciadas).

<span id="page-28-0"></span>**1.6.6 Tracks** es una herramienta de código abierto hecha para gestionar las tareas, clasificarlas por categorías, entre otras cosas que te ayudarán a gestionar tu vida profesional y personal. Puede instalarse en cualquier navegador web, además contiene clasificación por etiquetas fechas, alertas gráficos de progreso de realización de cada actividad, RSS y trabajo en grupo.

Vistas actuales:

- $\triangleright$  Vistas flexibles de sus acciones.
- $\triangleright$  Etiquetado y protagonizada por.
- Rápido y fácil de añadir nuevas acciones.
- Cómo organizarse a sí mismo.
- $\triangleright$  Mida su progreso.
- $\triangleright$  Informarse.

<span id="page-28-1"></span>**1.6.7 TeuxDeux** se trata de una aplicación web enfocada en ofrecer una apariencia sencilla y fácil de usar, antes que opciones potentes. No permite organizar tareas por categorías sino que las agrupa de una forma más clásica, de acuerdo al día en que se piensan llevar a cabo, para luego tacharlas cuando se han completado, para así emular la sensación de tener una lista de tareas en papel**.** Deja un espacio para las tareas que se piensan realizar "algún día". Y también permite cambiar fácilmente las tareas del día mediante "*arrastrar y soltar*". Al final de cada día, TeuxDeux toma las tareas que quedaron por completar y las agrega al día siguiente automáticamente.

<span id="page-28-2"></span>**1.6.8 Tareas MSD** es un planificador de tareas que permite organizar grupos de trabajo de diferentes formas. Permite limitar el acceso de cada usuario a la información, de forma que sólo pueda acceder a sus propias tareas, a las de su equipo de trabajo o a las de su departamento. Es muy fácil de utilizar y permite configurar muchas de sus características para adaptarse a los gustos del usuario. Permite obtener la información filtrada por condiciones sencillas y potentes así

como buscar texto por cualquier campo. Todos los datos se pueden obtener por pantalla y por impresora.

Funciones y herramientas principales de Tareas MSD:

- $\triangleright$  Gestión de provectos y clientes.
- Gestión de trabajos predefinidos.
- Gestión de tareas únicas o periódicas.
- $\triangleright$  Planificador diario.
- $\triangleright$  Copia de seguridad.
- Visualizador de imágenes.
- $\triangleright$  Informes completos.
- $\triangleright$  Procesador de textos.
- $\triangleright$  Calculadora.
- $\triangleright$  Acceso al bloc de notas de windows.

<span id="page-29-0"></span>**1.6.9 [Mantis](http://www.mantisbt.org/)** es una de las soluciones más completas hoy en día para la gestión de tareas entre un equipo de trabajo. Es una aplicación código abierto hecha en php y mysql, fácil de instalar y muy flexible en su configuración. Se puede especificar un número indeterminado de estados para cada tarea (abierta, encaminada, probada, devuelta, cerrada, reabierta, etc) y todos los perfiles que se necesiten (programador, probador, coordinador, visualizador, etc).

El flujo de trabajo también puede ser configurado desde la propia herramienta, de forma que se puede definir que solo los probadores pueden abrir problemas, que solo los coordinadores pueden analizarlos y solo los programadores atenderlos, por ejemplo. La transición de estados también puede ser configurada sin mucho esfuerzo.

<span id="page-30-0"></span>**1.6.10 ToBeeDo:** es un servicio online que se encarga exclusivamente de la gestión de tareas para proyectos. Lo cierto es que ToBeeDo no es el mejor servicio con lo que respecta a su clase. Puesto que le faltan algunos detalles por implementar, y por mejorar.

Tan solo se pueden abrir los proyectos que se lleguen a ejecutar, y encima de cada uno de ellos, al menos en un futuro, se pueden realizar invitaciones a todos los miembros para que puedan participar en los mismos, con la posibilidad de que esos miembros también tengan la opción de invitar a otros si así lo requieran. Así mismo, poder importar y exportar el respectivo contenido de dichos proyectos. Cada tarea cuenta con su propio cronómetro.

Estas herramientas descritas anteriormente no contienen los elementos necesarios para desarrollar los procesos de gestión del tiempo por lo que no formarán parte de la propuesta de solución, por tanto no se tomarán en cuenta como parte del entorno.

#### <span id="page-30-1"></span>**1.7 Herramientas de gestión de proyectos que contienen procesos de gestión de l tiempo.**

<span id="page-30-2"></span>**1.7.1 Gantt PV** es un programa gratuito, de apariencia sencilla y sin grandes complicaciones, para planificación de proyectos, descomposición, representación y seguimiento de tareas a partir de diagramas de Gantt. Por otra parte puede definir las tareas, duración de las tareas, las dependencias, las fechas de inicio, las de fin y los días festivos. GanttPV es una gran herramienta para los gestores de proyectos pequeños que no requieren una planificación demasiado complicada o no implican un gran número de empleados. Existen versiones para Windows, MacOS y Linux.

<span id="page-30-3"></span>**1.7.2 Gantt Project** es una herramienta de código abierto, multiplataforma, gratuita. Permite establecer dependencias entre las tareas, de esta forma, una tarea no podrá empezar hasta que esté acabada la anterior. Puede exportar tu trabajo a una imagen (JPG, PNG), PDF, HTML y exportar/importar desde Microsoft Project. Se encuentra disponible tanto para Windows, MacOSX o Linux. Para su instalación es necesaria la máquina virtual de [Java.](http://www.neoteo.com/javafx-nuevo-rival-para-flash-y-silverlight-14775.neo)

19

<span id="page-31-0"></span>**1.7.3 DotProject** es una herramienta que permite gestionar las distintas fases y tareas que componen un proyecto. A menudo, esta gestión implica un control en recursos humanos, materiales, que hacen que esta labor se torne compleja y prácticamente inabordable sin la ayuda de determinadas herramientas que den soporte a esta tarea de planificación y gestión de proyectos.

Permite la gestión y planificación de proyectos en entornos colaborativos basado en plataforma *web* y la participación online de los miembros de un proyecto. Permite la asignación de recursos (equipamientos, mobiliario, etc) a un proyecto o varios, así como la descomposición en tareas. Permite clasificar y/u ordenar los proyectos en función de su estado: En curso, pendientes, cerrados, entre otros. Permite vista de eventos y tareas en calendario, modificación, borrado, listado y exportación, la visualización de informes y estadísticas sobre los proyectos registrados.

<span id="page-31-1"></span>**1.7.4 Teamwork** es una herramienta que permite la gestión de proyectos y sus relaciones con los clientes**.** Aunque dispone de una versión de pago, Teamwork ofrece de forma gratuita gestionar un máximo de dos proyectos. Para ello incluye un editor de notas, un calendario para controlar los plazos, lista de tareas, mensajería interna entre los integrantes del proyecto, gestor de tiempo, y un administrador de usuarios. También permite compartir ficheros, sin embargo en la versión gratuita existe un límite de 5Mb. Además, cuenta con un tablero donde se puede ver resumidamente las actividades de los proyectos**,** sus hitos en los próximos tres meses, que podrán ser filtrados por usuarios, todas las tareas, los mensajes y una vista previa de los proyectos.

<span id="page-31-2"></span>**1.7.5 Project Planning and Tracking System (PPTS)** es una herramienta de gestión ágil de proyectos para equipos que trabajan con Scrum y/o Extreme Programming. Es un sistema *web*, accesible con un navegador que puede instalarse sobre servidor Linux o Windows (con php y MySQL) y de uso libre, con licencia GNU (GPL).

Funcionalidades:

- > Administración de las iteraciones.
- $\triangleright$  Requisitos (pila de productos, historias de usuario, entre otras)
- Estructura de descomposición de trabajo.
- Gráficos de seguimiento.
- > Métricas de velocidad y avance.
- $\triangleright$  Agenda.
- > Asignación de personas.

Esta aplicacion brinda acceso tanto a administradores, usuarios, desarrolladores o clientes. Es usada conjuntamente con una herramienta para el control de versiones [\(CVS\)](http://es.wikipedia.org/wiki/CVS), se puede montar un entorno de desarrollo válido para cumplir los niveles de capacidad de procesos requeridos por CMMI 2 (versión escalonada).

<span id="page-32-0"></span>**1.7.6 ToDoList** es una herramienta de administración de tareas o proyectos. Posee una interfaz fácil de manejar, y permite dividir repetidas veces las tareas más complejas, en unidades más simples y más sencillas de gestionar. Las listas de tareas organizadas con ToDoList se guardan en un archivo XML, que puede ser utilizado y procesado por cada usuario según sus preferenci as. Es una alternativa ligera y simple, que reemplaza otras aplicaciones similares mucho más complejas, sin dejar de lado características sumamente útiles, como la creación de listas múltiples, la jerarquización de tareas y la atribución de atributos tales como prioridad, riesgo, porcentaje completado, tiempo estimado de realización, fecha de inicio, fecha de vencimiento, fecha de finalización y estado.

<span id="page-32-1"></span>**1.7.7 ClockingIT** es una solución *Open Source* (código abierto) para gestionar proyectos de grupo donde la colaboración, gestión de tareas y aprovechamiento del tiempo sean una prioridad. Los proyectos pueden contener varias pilas de tareas, puedes filtrarlas por su prioridad, estado, etc. También hay diagramas de Gantt para visualizar la programación de los proyectos y

actualizarlos según vayan avanzando. Ofrece almacenamiento ilimitado para los proyectos, y lo más sorprendente es que es un desarrollo gratuito, basado en FreeBSD y Ruby on Rails. Tiene traducción a 14 idiomas, entre ellos el español. El sistema una vez que te registras te ofrece un subdominio del tipo de tu empresa desde el que podrás gestionar tus proyectos, añadir usuarios, etc. Además brinda una wiki, un módulo o sistema de gestión de archivos, y un chat.

<span id="page-33-0"></span>**1.7.8 Mindquarry** consiste en dos componentes: un servidor y un cliente. El servidor proporciona toda la funcionalidad mientras que el cliente actúa como puente entre la mesa del usuario y el servidor. El mismo ofrece cuatro módulos firmemente integrados: equipos, archivos, [wi](http://enes.witran.org/wiki/Wiki)ki y tareas. El servidor de Mindquarry confía en un número de tecnologías, incluyendo el [servidor de HTTP de](http://enes.witran.org/wiki/Apache_HTTP_server)  [Apache,](http://enes.witran.org/wiki/Apache_HTTP_server) el [subversion,](http://enes.witran.org/wiki/Subversion_(software)) y [Java](http://enes.witran.org/wiki/Java_(programming_language)) SDK.

<span id="page-33-1"></span>**1.7.9 [OpenProj](http://www.navegapolis.net/content/view/662/87/)** desarrollada bajo licencia de código abierto, es un software libre y está disponible para los sistemas operativos: Windows, Linux, Unix, Mac, entre otros. Controla todos los aspectos referentes a la gestión de proyectos, como la planificación, la programación, la gestión y la asignación de recursos. Proporciona la funcionalidad necesaria para trabajar con entornos multiproyecto. También permite hacer un seguimiento de las distintas etapas de un proyecto: presupuesto, definición, estimación, etc. Cuando un proyecto se termina, existe un histórico donde se ven reflejados cada uno de los anteriores elementos.

<span id="page-33-2"></span>**1.7.10 Project Dune** es un sistema basado en web que quiere integrar todos los procesos y documentación del ciclo del desarrollo de un software. Se distribuye libremente con licencia GPL v2.

Actualmente cubre:

- $\triangleright$  Gestión de usuarios.
- Gestión de tareas.
- $\triangleright$  Inspección de código.
- **►** Control de versiones.

22

- Gestión del tiempo.
- Un módulo básico de gestión del proyecto basado en Scrum.

#### Requisitos:

- $\geq$  Java Runtime 1.5 o superior.
- $\triangleright$  Base de datos: Postgres 8.1.4 o MySQL 5.
- $\triangleright$  Servidor web Apache Tomcat 5.5.
- **► CVS o Subversion.**

<span id="page-34-0"></span>**1.7.11 Redmine** es una aplicación *web* destinada a soportar la gestión de proyectos de *Software*. Está desarrollada utilizando el *framework* Ruby on Rails. Es multiplataforma y soporta múltiples motores de bases de datos relacionales. Redmine es software libre bajo los términos de la licencia "GNU General Public License v2 (GPL)*",* multiproyecto, control de acceso basado en roles, gráficos Gantt, gestión de avisos, documentos y ficheros, wiki y fórum por proyecto, registro de tiempos, campos personalizables, multilenguaje.

Soporta las siguientes características:

- $\triangleright$  Soporte a múltiples proyectos.
- Sistema de seguimiento a errores de software (*bugs*).
- $\triangleright$  Publicación de Noticias, Documentos, Wiki y archivos.
- > Foros.
- Seguimiento al Tiempo (*Time Tracking*).
- > Integración con manejadores de configuración de código tales como SVN (Subversion), CVS y otros.

<span id="page-34-1"></span>**1.7.12 TeamSystem** es una plataforma para herramientas de ciclo de vida de desarrollo de software extensible, integrado y productivo que ayudan a los equipos de desarrollo de software mejorando las comunicaciones y la colaboración durante todo el proceso de desarrollo. Es una

solución integrada de *Application Lifecycle Management* (ALM) en español "Administración de aplicaciones del ciclo de vida"que comprende herramientas, procesos e instrucciones para ayudar a todos los miembros del equipo a mejorar sus habilidades y trabajar juntos de manera más eficaz. Se compone de reportes, plantillas, orientación de proceso, mejores prácticas, control de código fuente, elementos de trabajo, generaciones del producto y un portal de proyecto entre otros elementos.

<span id="page-35-0"></span>**1.7.13 Jira** es una aplicación flexible, puede transformase en un motor de procesos modelable de acuerdo con sus procesos. Permite comenzar con una solución simple y flexible, para luego evolucionar a un sistema de procesos estructurados.

Algunas de sus características son:

- $\triangleright$  Una interfaz gráfica versátil, fácil de entender para usuarios tanto administrativos como técnicos.
- Administración de claves para seguridad empresarial.
- Soporta casi cualquier plataforma de *hardware*, sistema operativo y plataforma de base de datos.
- $\triangleright$  Grafica los procesos de trabajo en flujos modificables.
- Maneja errores, características, tareas, mejoras o cualquier tipo de defecto.
- $\triangleright$  Opciones de notificación altamente configurables.
- Efectúa el seguimiento de archivos adjuntos, cambios, componentes y nuevas versiones.
- Búsquedas completamente textuales, filtros versátiles (modificables, compartidos y susceptibles a suscripción).
- Estadísticas otorgadas en tiempo real, tableros de herramientas modificables según la comodidad del usuario.
- Es de construcción extendida, permitiendo su integración con otros sistemas (incluyendo clientes de email, RSS, Excel y XML).
Control a nivel de programación (SOAP, XML-RPC e interfaces tipo *REST*) utilizando el servicio web integrado en el software.

**1.7.14 Team Fundation** es un conjunto de herramientas y tecnologías que permiten a un equipo colaborar y coordinar sus esfuerzos a la hora de crear un producto o llevar a cabo un proyecto. Team Foundation mejora la comunicación del equipo, hace un seguimiento del estado del trabajo e integra las herramientas del equipo.

El propósito de la mejora de la comunicación en un equipo es evitar que se pierda información o trabajo cuando se transfieren tareas de un miembro del equipo a otro. El proyecto del equipo de desarrollo se almacena en Team Foundation Server, y tiene un nombre que todo el equipo puede identificar fácilmente.

**1.7.15 Microsoft Project** (o MSP) es un software de administración de proyectos diseñado, desarrollado y comercializado por *Microsoft* para asistir a administradores de proyectos en el desarrollo de planes, asignación de recursos a tareas, dar seguimiento al progreso, administrar presupuesto y analizar cargas de trabajo. Se trata de una herramienta *software* que facilita la planificación, la gestión y la modificación del desarrollo de un proyecto. Con Microsoft Project como herramienta de gestión de proyectos, se pueden gestionar confidencialmente los proyectos y disponer de tiempo para realizar el trabajo.

Estas herramientas de gestión de proyecto contienen procesos necesarios para determinar cuál o cuáles formarán parte de la propuesta de solución por lo que más adelante se realizará un análisis más exhaustivo de las mismas.

#### **1.8Entornos.**

Se realiza un análisis acerca de diferentes tipos de entornos para llegar a una definición de entorno de gestión del tiempo, ya que es un aspecto fundamental en la investigación.

#### **1.8.1 Entorno de programación**

Las actividades mejor soportadas por herramientas de desarrollo son normalmente las centrales: codificación y pruebas de unidades. El conjunto de herramientas que soportan estas actividades constituyen lo que se llama un entorno de programación. A veces se utilizan las siglas **IDE** (Integrated Development Environment) para designar estos entornos, aunque no son un entorno de desarrollo completo, sino sólo una parte de él. (HABERMANN, 1986)

Tipos de entorno de programación:

- $\triangleright$  Entorno centrado en un lenguaje.
- $\triangleright$  Entorno orientado a estructura.
- Entorno basado en combinación de herramientas.

#### **1.8.2 Entorno de desarrollo de software**

Un entorno de desarrollo de *software* es una combinación de herramientas que automatiza o soporta al menos una gran parte de las tareas (o fases) del desarrollo: análisis de requisitos, diseño de arquitectura, diseño detallado, codificación, pruebas de unidades, pruebas de integración y validación, gestión de configuración, mantenimiento, etc. Las herramientas deben estar bien integradas, pudiendo interoperar unas con otras. (HABERMANN, 1986)

Están formados por el conjunto de instrumentos (*hardware, software*, procedimientos,..) que facilitan o automatizan las actividades de desarrollo.

#### **1.8.3 Entorno multilenguaje**

Hay aplicaciones que combinan piezas de código fuente escritas en diferentes lenguajes de programación. Algunas posibilidades de combinación son las siguientes:

Entornos genéricos.

- $\triangleright$  Entornos específicos.
- > Lenguajes ejecutados sobre máquina virtual.

#### **1.8.4 Entorno de escritorio**

Es un conjunto de aplicaciones para operar un ordenador de forma gráfica. Está compuesto por el propio entorno (paneles, iconos, menús, gestor de archivos, etc.), aplicaciones para configurar el entorno y aplicaciones para tareas de rutina (aplicaciones de oficina, grabación de *CD*, clasificación de fotos, reproducción de vídeos y *DVDs*, contabilidad, juegos, y más...), que permiten utilizar su ordenador inmediatamente después de la instalación.

Un entorno de escritorio es un conjunto de *software* para ofrecer al usuario de una computadora una interacción amigable y cómoda. El *software* es una solución completa de interfaz gráfica de usuario que ofrece iconos, barras de herramientas, e integración entre aplicaciones con habilidades como, arrastrar y soltar. (FLISOL, 2005)

#### **1.8.5 Entorno de gestión del tiempo**

En función de los diferentes tipos de entornos citados en la i nvestigación y los conceptos antes expuestos de gestión del tiempo se establece que un entorno de gestión del tiempo es un conjunto de herramientas que contribuyen en la gestión del tiempo, soportando la combinación de todos los procesos que intervienen en esta, donde se debe definir el método a utilizar para realizar los procesos, incluye además roles que intervienen para el desarrollo de estos.

#### **Conclusiones parciales**

Teniendo en consideración que la producción de software es hoy en día una de las prioridades en la Universidad de las Ciencias Informáticas y específicamente en el Centro de Identificación y Seguridad Digital, se hace necesario efectuar una buena planificación del tiempo requerido para realizar los componentes del proyecto que es, a su vez, descompuesto en el tiempo necesario para completar cada tarea que contribuye a la finalización de cada componente, antes y durante el desarrollo de cada proyecto, que comprende identificación de actividades, hitos y entregas del mismo, por lo que es de vital importancia contar con la elaboración de un entorno de gestión del tiempo que permita controlar el tiempo en los proyectos adecuadamente.

### **Capítulo 2: Propuesta de solución.**

#### **2.1 Introducción**

En un proyecto se definen metodologías para su desarrollo, ya que tienen el propósito de establecer un contrato social entre todos los participantes de un proyecto para conseguir la solución más eficaz con los recursos disponibles, estas tributan de una manera u otra a la gestión del tiempo, las mismas tienen en cuenta el factor tiempo, ya que en su mayoría se desarrollan en un proceso iterativo. Para el entorno de gestión del tiempo propuesto se definen por cada proceso, qué herramienta lo automatiza, así como el conjunto de entradas y salidas que se necesitan para desarrollarlos, además se especifican los roles encargados para emplear las herramientas que permitirán gestionar estos procesos, así como sus responsabilidades, conocimientos y habilidades para desempeñar dicha tarea.

#### **2.2 Metodologías de desarrollo de software**

Una metodología para el desarrollo de un proceso de *software* es un conjunto de filosofías, fases, procedimientos, reglas, técnicas, herramientas, documentación y aspectos de formación que los desarrolladores de sistemas informáticos deben seguir para garantizar la calidad de un producto informático. La metodología que va a guiar el proceso de desarrollo de un *software* es un paso muy importante ya que esta permite definir los pasos a seguir durante todo el ciclo de desarrollo de *software*. (Maddison, 1983)

Una metodología de desarrollo de *software* es un conjunto de pasos y procedimientos que deben seguirse para desarrollar un *software*. Las metodologías imponen un proceso disciplinado sobre el desarrollo de *software* con el fin de hacerlo más predecible y eficiente, las misma tienen como proposito fundamental facilitar la producción de *software* de alta calidad. La metodología es frecuentemente documentada en algún tipo de documentación formal.

Metodologías de desarrollo de software que se emplean en el Centro de Identificación y Seguridad Digital de la UCI.

La constante innovación tecnológica hace que cada vez sea necesaria la aplicación de nuevas metodologías adaptadas a los nuevos tiempos. No es que haya una metodología claramente superior a las demás, sino que todas las metodologías son, en esencia, bien intencionadas. Obviamente, las más modernas responden a problemas y necesidades más actuales.

Afortunadamente, los tiempos van cambiando (aunque no de la misma manera para todo el mundo). La informática va madurando y tanto algunos profesionales de las tecnologías de la información como algunos de sus clientes se van dando cuenta de que se hace necesario seguir ciertas pautas predefinidas en el desarrollo del *software* de calidad: es decir, llevar un comportamiento metódico: seguir una metodología.

Hoy en día existen numerosas propuestas metodológicas que inciden en distintas dimensiones del proceso de desarrollo. Un ejemplo de ellas son las propuestas tradicionales centradas específicamente en el control del proceso. Estas han demostrado ser efectivas y necesarias en un gran número de proyectos, sobre todo aquellos proyectos de gran tamaño (respecto a tiempo y recursos).

Sin embargo, la experiencia ha demostrado que las metodologías tradicionales no ofrecen una buena solución para proyectos donde el entorno es volátil y donde los requisitos no se conocen con exactitud, porque no están pensadas para trabajar con incertidumbre.

Aplicar metodologías tradicionales obliga a forzar al cliente a que tome la mayoría de las decisiones al principio. Luego el coste de cambio de una decisión tomada puede llegar a ser muy elevado si se aplican metodologías tradicionales.

Es por ello que varios problemas como los que a continuación se mencionan han sido detectados en las metodologías tradicionales:

- Retrasos en la planificación: llegada la fecha de entregar el *software* no está disponible.
- Sistemas deteriorados: el *software* se ha creado pero después de un par de años el coste de su mantenimiento es tan complicado que definitivamente se abandona su prod ucción.
- Tasa de defectos: el *software* se pone en producción pero los defectos son tantos que nadie lo usa.
- Requisitos mal comprendidos: el *software* no resuelve los requisitos planificados inicialmente.
- Cambios de negocio: el problema que resolvía el *software* ha cambiado y el software no se ha adaptado.
- Falsa riqueza: el software hace muchas cosas técnicamente muy interesantes y divertidas, pero no resuelven el problema del cliente, ni hace que este gane más dinero.
- Cambios de personal: después de años de trabajo los programadores comienzan a odiar el proyecto y lo abandonan.

Como respuesta a los problemas planteados anteriormente, surgieron otras metodologías que tratan de adaptarse a la realidad del desarrollo de *software*. Estos nuevos métodos buscan un justo medio entre ningún proceso y demasiado proceso, proporcionando simplemente suficiente proceso para que el esfuerzo valga la pena.

El resultado de todo esto es que los métodos ágiles cambian significativamente algunos de los énfasis de los métodos ingenieriles. La diferencia inmediata es que son menos orientados al documento, exigiendo una cantidad más pequeña de documentación para una tarea dada. De muchas maneras son más bien orientados al código, siguiendo un camino que dice que la parte importante de la documentación es el código fuente.

Se realiza una observación de las metodologías utilizadas hasta el momento en los proyectos de desarrollo de software en el Centro de Identificación y Seguridad Digital de la UCI para poder realizar una valoración de cómo estas tributan a la gestión del tiempo de los proyectos.

Entre las que se encuentran Rational Unified Process (RUP) que forma parte de las metodologías tradicionales, Feature Driven Development (FDD) y Microsoft Solution Framework (MSF) que constituyen metodologías ágiles. En todo este tema sólo existe una cosa clara: la ausencia de metodología en el desarrollo de un proyecto de *software* garantiza con seguridad también la ausencia de calidad y la pérdida tiempo.

Cuando se habla de metodología de desarrollo, la mayoría de las personas, piensan que no es más que una colección de documentos formales referente a los procesos, las políticas y los procedimientos que intervienen en el desarrollo de *software* lo cual no es erróneo pero hay que tener en cuenta que la finalidad principal de las metodologías es garantizar la eficacia (cumplir los requisitos iniciales) y la eficiencia (minimizar al máximo las pérdidas de tiempo) en el proceso de generación de *software*.

Para lograr minimizar las perdidas de tiempo las diferentes metodologías que existen tributan de forma directa a los subprocesos de la gestión del tiempo, por ejemplo:

Entre las características principales de **RUP** (metodología tradicional) se define que es guiada por casos de usos e iterativa e incremental manera que la hace tributar de forma directa a los procesos de gestión del tiempo ya que de esta forma está definiendo actividades, desarrollando y controlando un cronograma.

En esta misma situación se encuentran el resto de las metodologías existentes ya que todas tributan a la gestión del tiempo eslabón decisivo en el éxito de un proyecto productivo, otro claro ejemplo es FDD o desarrollo basado en funcionalidades (metodología ágil) la cual tiene entre sus características principales que es un proceso iterativo con entregas a corto plazo, se basa en

cinco procesos entre los que se encuentran el desarrollo de un modelo global, plan de versiones en base a las funcionalidades a implementar, diseño en base a las funcionalidades a implementar. De esta forma, se muestra de forma muy clara su vínculo con los procesos de la gestión del tiempo ya que se definen actividades, se establece una secuencia de las mismas, se crea un cronograma y se lleva un control sobre el mismo.

**MSF** es una metodología flexible e interrelacionada con una serie de conceptos, modelos y prácticas de uso, que controlan la planificación, el desarrollo y la gestión de proyectos tecnológicos. MSF se centra en los modelos de proceso y de equipo dejando en un segundo plano las elecciones tecnológicas.

MSF tiene las siguientes características:

- **Adaptable:** es parecido a un compás, usado en cualquier parte como un mapa, del cual su uso es limitado a un específico lugar.
- **Escalable:** puede organizar equipos tan pequeños entre 3 ó 4 personas, así como también, proyectos que requieren 50 personas a más.
- **Flexible:** es utilizada en el ambiente de desarrollo de cualquier cliente.

MSF se compone de varios modelos encargados de planificar las diferentes partes implicadas en el desarrollo de un proyecto: Modelo de Arquitectura del Proyecto, Modelo de Equipo, Modelo de Proceso, Modelo de Gestión del Riesgo, Modelo de Diseño de Proceso y finalmente el Modelo de Aplicación.

**MSF Ágil:** Es un típico proceso iterativo que incrementalmente va aproximando entregables de mayor fidelidad. Este proceso ágil es para equipos reducidos. No está dirigido únicamente por casos de uso (aquí se llaman escenarios y cubren cierta información específica del actor o persona) sino también por requerimientos de calidad de servicio (como desarrollo o seguridad).

Después de analizar las características de las metodologías anteriormente expuestas se puede confirmar que el uso de una metodología siempre va a tributar de forma directa a una eficaz gestión del tiempo, ya que ayuda a planificarse correctamente y esto permite controlar el tiempo para el desarrollo de cada tarea, lo que hay que tener bien claro son las necesidades y objetivos propuestos para que saber identificar cuál de todas las metodologías existentes es la adecuada para cumplir con los requerimientos propuestos por el equipo de trabajo en los diferentes proyectos que se asuman, ya que si sería una perdida de tiempo adoptar una metodología que no convenga para el desarrollo del proyecto.

#### **2.3 Propuesta de solución.**

Para conformar la propuesta del entorno de gestión del tiempo se hizo necesaria la revisión de productos similares de gestión de proyecto que se relacionaron en el capítulo anterior ya que estos contienen en si procesos de gestión del tiempo, se seleccionaron los más destacados a nivel mundial dentro de los que se incluyen algunos de los más utilizados en estos momentos en la universidad, se analizaron además las diferentes entradas, salidas, herramientas y técnicas de estos procesos.

Para la realización de esta tarea es importante tener claros los objetivos de la investigación y esto trae consigo conocer correctamente todos los procesos que deben intervenir en las herramientas y definir qué indicadores serán evaluados para compararlas.

Se realiza una comparación entre diferentes herramientas que contienen elementos que conllevan a los procesos de gestión del tiempo, con el fin de conseguir semejanzas y diferencias de estos y obtener el producto adecuado.

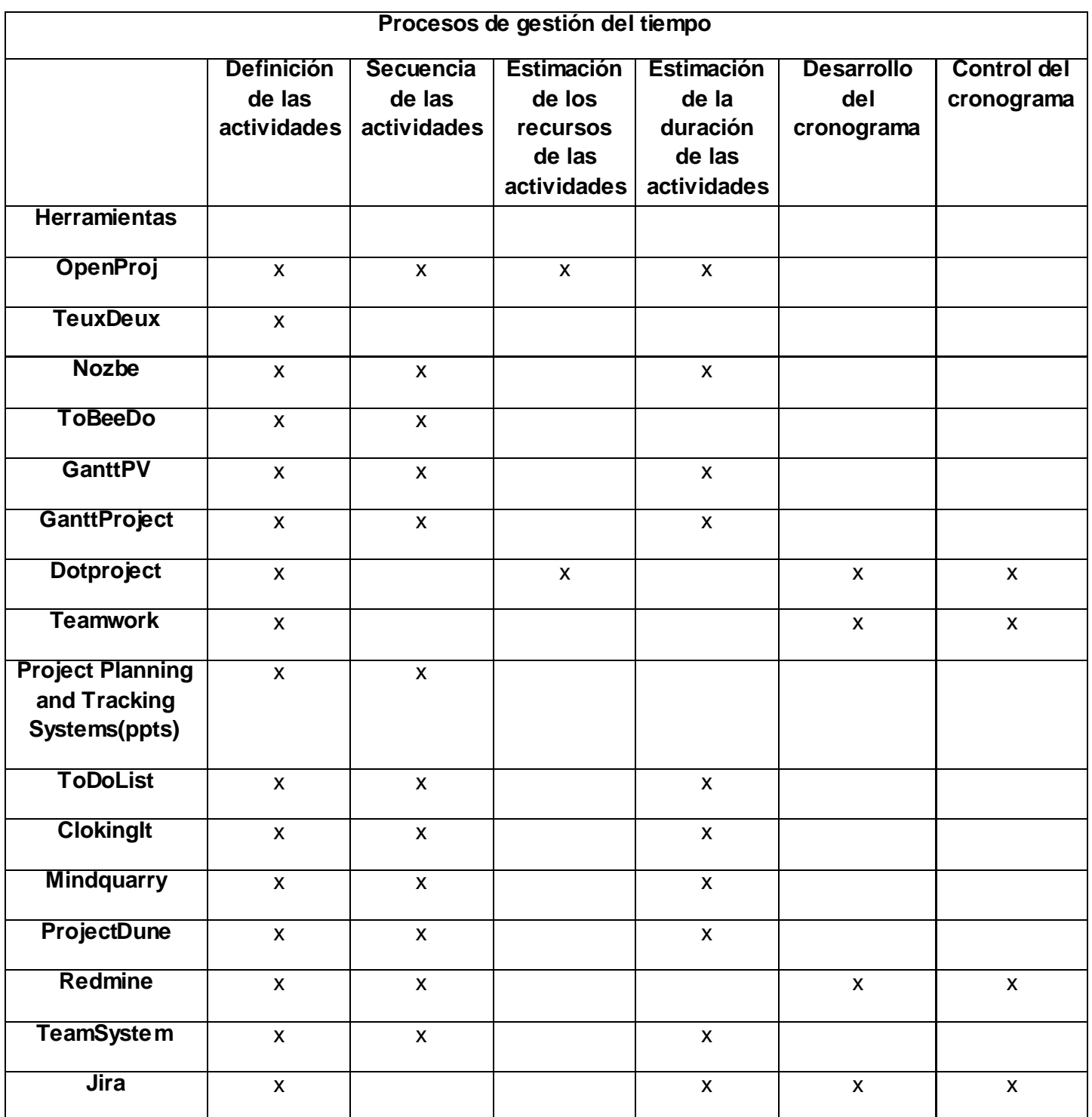

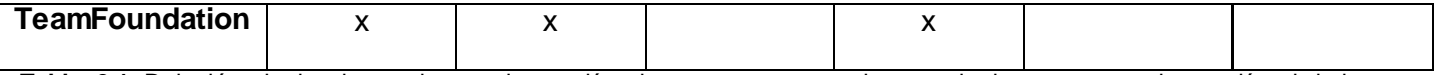

**Tabla 2.1** Relación de las herramientas de gestión de proyecto por cada uno de los procesos de gestión de l tiempo. **Fuente:** Elaboración propia

Partiendo de la comparación anterior entre las diferentes herramientas se obtiene como resultado que las herramientas que contienen mayor cantidad de los procesos de gestión del tiempo son:

- 1. OpenProj
- 2. Redmine
- 3. DotProj
- 4. Jira

Por lo que se realiza una comparación de las mismas por las características que se identificaron necesarias y convenientes para el establecimiento de la propuesta.

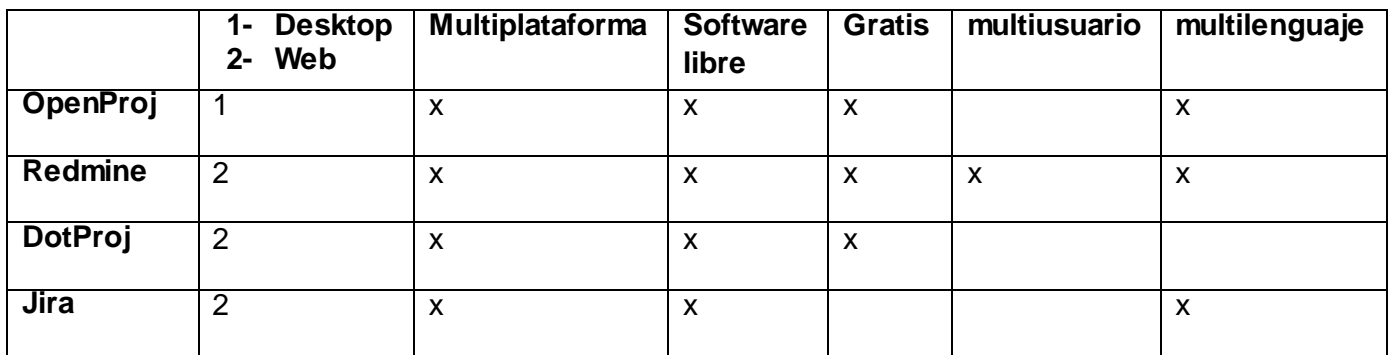

**Tabla 2.2:** Relación de herramientas de gestión de proyecto con las características fundamentales. **Fuente:** Elaboración propia.

De las herramientas expuestas anteriormente la más completa es **Redmine** ya que es la que más se acerca a los objetivos propuestos por la investigación, a pesar de que no abarca todas las técnicas o entradas y salidas de los procesos de gestión del tiempo, es lo suficientemente integral para sentar las bases para la propuesta, por lo que formará parte de la misma. Una buena gestión del tiempo, adaptada a la realidad actual del comportamiento eficaz en los proyectos de desarrollo de software del Centro de Identificación y Seguridad Digital de la UCI, no puede descuidar cada una de las características expuestas. La desventaja del Redmine es que no incluye el proceso de

estimación de los recursos de las actividades y secuencia de las actividades, para gestionar este proceso se utilizará la herramienta **OpenProj**, debido a que cuenta con una interfaz amigable para el usuario, es una herramienta para la gestión de proyectos de gran aceptación a nivel mundial, y posee otras características relevantes que se expondrán a continuación.

#### **2.3.1 Herramientas que conforman el entorno**

El Redmine es una herramienta colaborativa multiplataforma que permite el trabajo en colaboración, teniendo como objetivo fundamental llevar la gestión de proyectos de una manera centralizada. Permite a los miembros del proyecto desarrollar una base de conocimiento compartida y proporciona un entorno configurable con control de versiones.

La misma permite que desde cualquier parte del mundo se pueda conocer el estado de un subsistema determinado, así como las tareas de cualquier miembro. Se pueden contabilizar los riesgos presentes en las tareas y subsistemas a realizar. Permite realizar distintos tipos de filtros según la categoría que se desee contabilizar. Es capaz de generar un documento en (PDF, EXCEL, HTML) con las tareas asignadas a una persona determinada en el período de tiempo que se desee, constituyendo este su plan de trabajo. Permite llevar un control estricto del cumplimiento en fecha y con la calidad requerida de cada una de las tareas asignadas. Posibilita el tratamiento de incidencias, la compartición de la documentación, la descarga de archivos así como la distribución de noticias significativas para el proyecto además es una herramienta multiproyecto la cual sin duda constituye su principal ventaja.

Redmine es una aplicación web que permite gestionar la mayoría de los procesos que componen la gestión del tiempo, por ejemplo, en la misma se pueden definir actividades, establecer una secuencia entre las mismas, definir el tiempo estimado de duración de estas, además permite definir un cronograma de actividades y llevar un control detallado sobre todas estas acciones, se pueden ejecutar de una manera relativamente fácil ya que la aplicación cuenta con una interfaz de fácil uso para el usuario. En estos momentos la dirección de la universidad orientó que se utilizara

el Redmine para la gestión de proyectos en todos los proyectos de la universidad lo que permite darle una mayor validez a la propuesta y se comprueba que es una herramienta con un gran prestigio en la gestión de proyectos y a su vez en el control de un conjunto de procesos de la gestión del tiempo.

OpenProj es una alternativa nueva y sólida, desarrollada bajo licencia de código abierto. Asegura la garantía que ofrece la comunidad GNU. Constituye una alternativa sólida frente a Microsoft Project, permite hacer casi cualquier actividad que realice su símil de *Microsoft*. Y es muy recomendado a la hora de reemplazar un software comercial de esta categoría, por uno de licencia GNU. No consume muchos recursos en la computadora, por lo que es realmente ligera. Incluye las Gráficas de Gantt, que son una técnica sencilla de control, que se puede emplear para preparar la producción programada y la real. Por otro lado los modelos de redes, como el método PERT, muestran las interrelaciones entre las diversas actividades. Dispone además de las gráficas EDT, entre otras.

La gráfica de PERT representa el proyecto de forma que sea posible determinar la duración mínima del proyecto, conocer cuáles son las actividades críticas y obtener información sobre el estado del mismo en cada una de sus fases.

Las características que debe tener un proyecto para que pueda ser representado mediante esta técnica son las siguientes:

- Todas las actividades del proyecto deben estar perfectamente definidas.
- $\triangleright$  Debe existir un orden de relación entre las actividades.
- Cada actividad debe tener una duración determinada.

Una Estructura de Descomposición del Trabajo (EDT), también conocida como *Work Breakdown Structure (WBS)*, es una estructura jerárquica y descendente formada por los entregables del proyecto. El objetivo de elaborar una EDT o WBS es documentar el alcance del proyecto. Su

forma jerárquica permite una fácil identificación de los elementos finales. La EDT o WBS sirve de base para la planeación del proyecto. Todo entregable del proyecto debe ser de fácil identificación en la EDT o WBS. Representan de qué forma se agrupan las actividades y recursos del proyecto, respectivamente.

Presenta funcionalidades básicas y avanzadas de gestión de planificaciones, como son:

- Gestión de calendarios de trabajo.
- Existencia de diferentes vistas del proyecto (Gantt, diagramas de red, de recursos, histogramas, etc).
- Gestión de tareas**,** con niveles de jerarquía y todas las posibilidades de dependencia necesarias.
- $\triangleright$  Gestión de recursos asignados a un proyecto.
- Gestión de costes, aunque de forma básica.
- Gestión de líneas base para la replanificación controlada del proyecto.
- Funciones de seguimiento de proyectos, ya sea por dedicación de recursos o simplemente por avance por porcentaje

Se ha convertido en una de las más populares aplicaciones de código libre de su tipo. Es multiplataforma, permite exportar e importar documentos con formato .mpp (MS Project), es una herramienta gratis que permite un sin número de opciones entre los cuales se encuentra estimación de los recursos de las actividades y secuencia de las actividades por lo cual se decidió que formara parte del entorno propuesto. OpenProj es una aplicación diseñada casi completamente en java. Es por eso necesario contar con la máquina virtual de Java instalada en el ordenador.

#### **2.3.2 Procesos de gestión del tiempo.**

En los proyectos informáticos la gestión del tiempo está determinada por una serie de procesos que incluyen habilidades, herramientas y técnicas utilizadas para la realización de tareas específicas, proyectos y metas. Este conjunto abarca una amplia gama de actividades, que incluyen la planificación, la asignación, el establecimiento de objetivos, la delegación, el análisis del tiempo pasado, el seguimiento, organización, planificación y priorización.

En este epígrafe se definen por cada proceso que se desarrolla a través de las herramientas propuestas un conjunto de entradas y salidas, así como un conjunto de herramientas y técnicas que se utilizan para convertir la entrada en la salida, y se especifica el rol o los roles que deberán desarrollar cada uno de los procesos de gestión del tiempo en los proyectos productivos del centro.

#### **Roles propuestos para la gestión del tiempo**

Rol: Líder de proyecto

#### **Responsabilidades**

- Define la organización y estructura (líneas de trabajo) del proyecto.
- $\triangleright$  Gestiona y asigna recursos humanos y materiales
- $\triangleright$  Establece las estrategias de desarrollo del proyecto.
- $\triangleright$  Planifica las fases e iteraciones.
- $\triangleright$  Define, asigna y controla las tareas del proyecto.
- $\triangleright$  Planifica y realiza reuniones de información y control del proyecto.
- $\triangleright$  Informa sobre el estado actual del proyecto a los miembros del mismo y a instancias superiores.

### **Conocimientos y Habilidades**

- Metodologías de desarrollo de software.
- > Tecnologías de desarrollo de software.
- Gestión de proyectos.
- Liderazgo y dirección (Motivar, organizar, Innovar)

#### Rol: Planificador

#### **Responsabilidades**

- $\triangleright$  Llevar el control de la asistencia diariamente.
- Planificar el tiempo de máquina de cada uno de los miembros del proyecto.
- Hacer el cronograma con las tareas a realizar, además de actualizarlo si hace falta.
- Subir las tareas al Redmine con carácter personal (la que le corresponda a cada cual) y ponerle fecha de cumplimiento.
- Revisar en la fecha tope especificada el cumplimiento de cada una de las tareas orientadas.
- $\triangleright$  Llevar el control semanal de las tareas cumplidas y las que no.
- $\triangleright$  Llevar el control de las computadoras, cantidad de estudiantes, grupo al que pertenecen, cantidad de profesores y afectaciones docentes de cada uno.

#### **Conocimientos y Habilidades**

- $\triangleright$  Trabajar con las herramientas para la planificación.
- $\triangleright$  Saber relacionarse con todas las personas del proyecto y saber exigir.
- $\triangleright$  Tener liderazgo, seriedad, deber de cumplimiento.

Un **proceso** es un conjunto de acciones y actividades interrelacionadas que se llevan a cabo para alcanzar un conjunto previamente especificado de productos, resultados o servicios. A

continuación se especifica cada uno de los procesos, así como sus actividades a realizar a partir del entorno de gestión del tiempo.

#### **Proceso #1: Definición de las actividades**

Implica identificar y documentar el trabajo que se planifica realizar. El proceso Definición de las Actividades identificará los productos entregables al nivel más bajo de la estructura de desglose del trabajo (EDT), que se denomina paquete de trabajo.

#### **Entradas**

- **1. Activos de los procesos de la organización:** Contienen las políticas formales e informales existentes relacionadas con la planificación de actividades, los procedimientos y las guías que se tienen en cuenta al desarrollar las definiciones de las actividades. **En este caso se van a utilizar los siguientes archivos del Proyecto** Documentación que resulta de las actividades del proyecto (Plan de Mitigación de riesgos **Ver Anexo 1**, Roles y responsabilidades **Ver Anexo 2** )
- **2. EDT:** Estructura de Desglose de Trabajo, se utiliza para desglosar las actividades más complicadas en subactividades que se puedan ir realizando para lograr completar la actividad general.

#### **Herramientas y técnicas**

- **1. Descomposición:** La técnica de descomposición, según se aplica a la definición de las actividades, implica subdividir los paquetes de trabajo del proyecto en componentes más pequeños y más fáciles de manejar, denominados actividades del cronograma.
- **2. Juicio de expertos:** Los miembros del equipo del proyecto u otros expertos con experiencia y habilidad en el desarrollo de enunciados del alcance del proyecto detallados, EDT y cronogramas del proyecto pueden aportar su experiencia para definir las actividades.

#### **Salidas**

**1. Lista de actividades:** La lista de actividades es una lista completa que incluye todas las actividades del cronograma planificadas para ser realizadas en el proyecto. Esta lista de actividades no incluye las actividades del cronograma que no se requieren como parte del alcance del proyecto. La lista de actividades incluye el identificador de la actividad, y una descripción del alcance del trabajo para cada actividad del cronograma lo suficientemente detallada como para permitir que los miembros del equipo del proyecto entiendan qué trabajo deben completar.

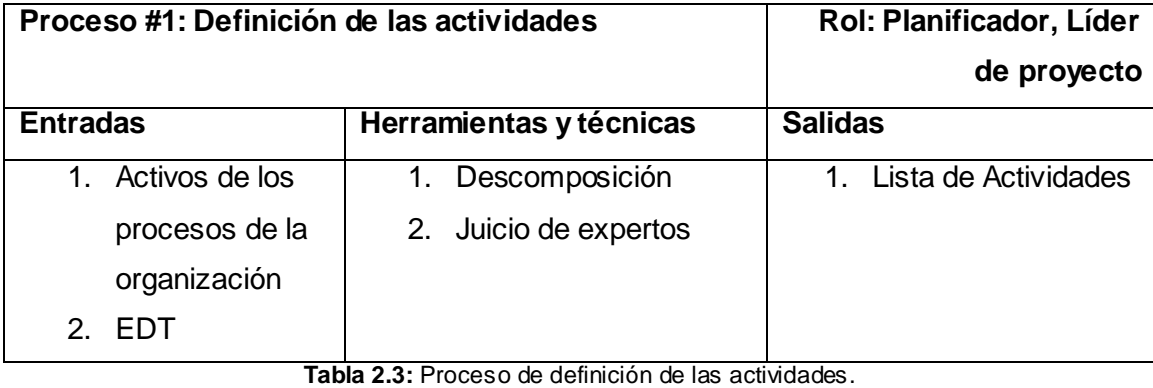

**Fuente:** Elaboración propia.

#### **Proceso #2: Establecimiento de la secuencia de las actividades**

El establecimiento de la secuencia de las actividades implica identificar y documentar las relaciones lógicas entre las actividades del cronograma.

#### **Entradas**

**1. Lista de actividades:** (Descritas en el proceso #1) La lista de actividades es una lista completa que incluye todas las actividades del cronograma planificadas para ser realizadas en el proyecto.

#### **Herramientas y Técnicas**

- **1. Determinación de dependencias:** Se utilizan tres tipos de dependencias para definir la secuencia entre las actividades. El equipo de dirección del proyecto determina los tipos de dependencias durante el proceso de establecimiento de la secuencia de las actividades. **(Ver Anexo 3)**
	- **Dependencias obligatorias:** Las dependencias obligatorias son aquellas inherentes a la naturaleza del trabajo que se está realizando. Las dependencias obligatorias generalmente implican limitaciones físicas. A veces, las dependencias obligatorias también se denominan lógica dura.
	- **Dependencias discrecionales:** Las dependencias discrecionales se deben encontrar totalmente documentadas, ya que pueden producir valores arbitrarios de holgura total y pueden limitar opciones posteriores de programación. (Se documentan en el artefacto **Determinación de dependencias**)
	- **Dependencias externas:** Las dependencias externas son las que implican una relación entre las actividades del proyecto y las actividades que no pertenecen al proyecto. (Se documentan en el artefacto **Determinación de dependencias**)

#### **Salidas**

**1. Diagramas de Gantt del proyecto:** La gráfica de Gantt tiene como objetivo fundamental el cumplimiento de sus actividades y la culminación del proyecto planeado de una forma ordenada y coherente.

**2. Lista de actividades:** (Actualizaciones) (Descritas en el proceso #1) Si del proceso Establecimiento de la Secuencia de las Actividades resultan algunos cambios, la lista de actividades se actualiza para incluir los mismos.

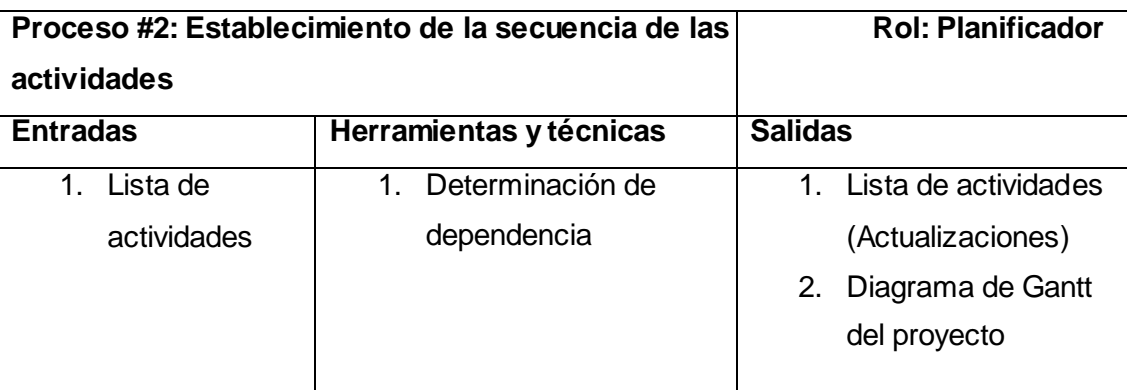

**Tabla 2.4:** Proceso de establecimiento de la secuencia de las actividades. **Fuente:** Elaboración propia.

#### **Proceso #3 Estimación de los recursos de las actividades**

La estimación de recursos de las actividades del cronograma involucra determinar cuáles son los recursos (personas, equipos, o material) y qué cantidad de cada recurso se utilizará, y cuándo estará disponible cada recurso para realizar las actividades del proyecto. El proceso Estimación de Recursos de las Actividades se coordina estrechamente con el proceso Estimación de Costes.

#### **Entradas**

- **1. Lista de actividades:** Descritas en el proceso # 1.
- **2. Disponibilidad de recursos:** (Se utilizan los siguientes artefactos: Personal Vinculado a la Producción **(Ver anexo 4),** Distribución de computadoras **(Ver Anexo 5)**. La estimación de recursos de las actividades del cronograma involucra determinar cuáles son los recursos (personas, equipos, o material) y qué cantidad de cada recurso se utilizará, y cuándo estará disponible cada recurso para realizar las actividades del proyecto.

### **Herramientas y Técnicas**

- **1. Juicio de expertos:** Con frecuencia, se requiere el juicio de expertos para evaluar las entradas a este proceso relacionadas con los recursos. Todo grupo o persona con conocimientos especializados en planificación y estimación de recursos puede aportar dicha experiencia.
- **2. Estimación ascendente:** Cuando no se puede estimar una actividad del cronograma con un grado razonable de confianza, el trabajo que aparece dentro de la actividad del cronograma se descompone con más detalle. Se estiman las necesidades de recursos de cada una de las partes inferiores y más detalladas del trabajo, y estas estimaciones se suman luego en una cantidad total para cada uno de los recursos de la actividad del cronograma.

#### **Salidas**

**1. Calendario de recursos:** Un calendario combinado de recursos para el proyecto documenta los días laborables y no laborables que determinan aquellas fechas en las que cada recurso específico, ya sea una persona o un material, puede estar activo u ocioso. El calendario de recursos del proyecto identifica la cantidad disponible de cada recurso durante cada período de disponibilidad. (Calendario de recursos **Ver Anexo 6,** Horario docente del personal vinculado al proyecto **(Ver Anexo 7)**)

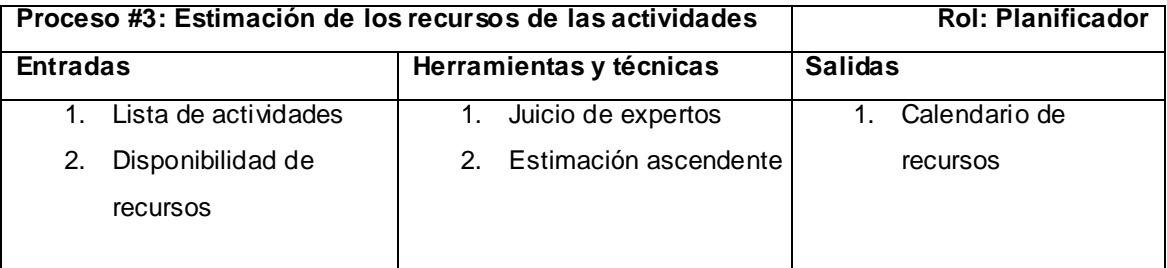

**Tabla 2.5** Proceso de estimación de los recursos de las actividades. **Fuente:** Elaboración propia.

#### **Proceso #4: Estimación de la duración de las actividades**

El proceso de estimar la duración de las actividades del cronograma utiliza información sobre el alcance del trabajo de la actividad del cronograma, los tipos de recursos necesarios, las cantidades de recursos estimadas y los calendarios de recursos con su disponibilidad.

#### **Entradas**

- **2. Enunciado del alcance del proyecto:** Las restricciones y las *asunciones* del enunciado del alcance del proyecto se tienen en cuenta al estimar las duraciones de las actividades del cronograma. Un ejemplo de una asunción sería la duración de los períodos de presentación de informes para el proyecto, que podría determinar las duraciones máximas de las actividades del cronograma. Un ejemplo de restricción sería la presentación de documentos, revisiones y actividades del cronograma similares no relacionadas con los productos entregables, que generalmente tienen frecuencia y duraciones establecidas por contrato o dentro de las políticas de la organización ejecutante.
- **3. Lista de actividades:** Descrita en el proceso #1.
- **4. Calendario de recursos:** El calendario de recursos combinado, desarrollado como parte del proceso Estimación de Recursos de las Actividades, incluye la disponibilidad, las capacidades y las habilidades de los recursos humanos. También se considerarán el tipo, la cantidad, la disponibilidad y la capacidad, si correspondiera, tanto de los equipos como de los recursos materiales que podrían afectar significativamente a la duración de las actividades del cronograma. Descrito en el proceso #3.

#### **Herramientas y Técnicas**

**1. Juicio de expertos:** A menudo, es difícil estimar las duraciones de las actividades debido a la cantidad de factores que pueden influir en ellas, como los niveles de recursos o la

productividad de recursos. El juicio de expertos, guiado por información histórica, puede usarse siempre que sea posible. Los miembros individuales del equipo del proyecto también pueden aportar información acerca de la estimación de la duración o las duraciones máximas recomendadas de las actividades, teniendo en cuenta proyectos anteriores similares. Si no se cuenta con ese conocimiento, las estimaciones de la duración son más inciertas y arriesgadas.

**2. Estimación por analogía:** La estimación de la duración por analogía significa utilizar la duración real de una actividad del cronograma anterior y similar como base para la estimación de la duración de una actividad del cronograma futuro. Frecuentemente, se usa para estimar la duración del proyecto cuando hay una cantidad limitada de información detallada sobre el proyecto, por ejemplo, en las fases tempranas.

#### **Salidas**

**1. Estimaciones de la duración de la actividad:** Las estimaciones de la duración de las actividades son valoraciones cuantitativas de la cantidad probable de períodos laborables que serán necesarios para completar una actividad del cronograma.

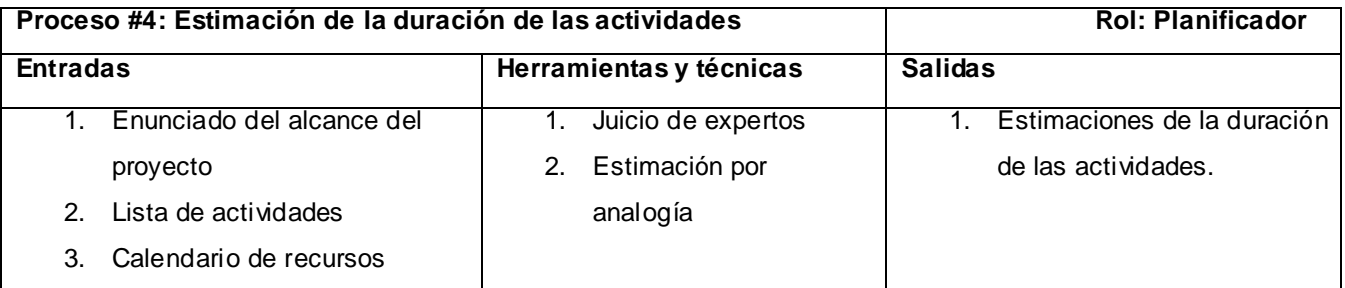

**Tabla 2.6** Proceso de estimación de la duración de las actividades. **Fuente:** Elaboración propia.

#### **Proceso #5: Desarrollo del cronograma**

El desarrollo del cronograma es un proceso iterativo, determina las fechas de inicio y finalización planificadas para las actividades del proyecto. El desarrollo del cronograma exige que se revisen y se corrijan las estimaciones de duración y las estimaciones de los recursos para crear un cronograma del proyecto aprobado que pueda servir como línea base con respecto a la cual poder medir el avance.

#### **Entradas**

- **1. Activos de los procesos de la organización:** Pueden tener algunos elementos de activos que pueden ser utilizados en el Desarrollo del Cronograma, como un calendario del proyecto (Calendario de los días laborables o los turnos que establece las fechas en que se realizan las actividades del cronograma y los días no laborables en que las actividades del cronograma están ociosas **Ver Anexo 6** y Horario docentes del personal vinculado al proyecto **Ver Anexo 7** )
- **2. Enunciado del alcance del proyecto:** Contiene asunciones y restricciones que pueden causar un impacto sobre el desarrollo del cronograma del proyecto. Las asunciones son los factores documentados relacionados con el cronograma que, a los fines del desarrollo del cronograma, se consideran verdaderos, reales o ciertos. Las restricciones son los factores que limitarán las opciones del equipo de dirección del proyecto al efectuar el análisis "Que pasa si".
- **3. Diagrama de Gantt:** Descrita en el proceso # 2.
- **4. Lista de actividades:** Descrita en el proceso # 1.
- **5. Estimación de la duración de las actividades:** Descrita en el proceso # 4.

**6. Compresión del cronograma:** La compresión del cronograma acorta el cronograma del proyecto sin modificar el alcance del proyecto, para cumplir con las restricciones del cronograma, las fechas impuestas u otros objetivos del cronograma.

#### **Herramientas y Técnicas**

**1. Análisis:** Los resultados del análisis "Qué pasa si" pueden usarse para evaluar la viabilidad del cronograma del proyecto en condiciones adversas, y preparar los planes de contingencia y respuesta para superar o mitigar el impacto de situaciones inesperadas. La simulación supone el cálculo de múltiples duraciones del proyecto con diferentes conjuntos de asunciones de actividades. En el cual se define una distribución de posibles duraciones de las actividades para cada actividad del cronograma, y esa distribución se usa para calcular una distribución de posibles resultados para todo el proyecto.

#### **Salidas**

- **1. Cronograma del proyecto:** El cronograma del proyecto incluye, por lo menos, una fecha de inicio planificada y una fecha de finalización planificada para cada actividad del cronograma. Si la planificación de recursos se realiza en una etapa temprana, el cronograma del proyecto permanecerá con carácter de preliminar hasta que las asignaciones de recursos hayan sido confirmadas, y se establezcan las fechas de inicio y de finalización planificadas.
- **2. Línea base del cronograma:** La línea base del cronograma es una versión determinada del cronograma del proyecto desarrollada a partir del análisis de la red del cronograma. El equipo de dirección del proyecto la acepta y la aprueba como la línea base del cronograma con fechas de inicio de línea base y fechas de finalización de línea base.

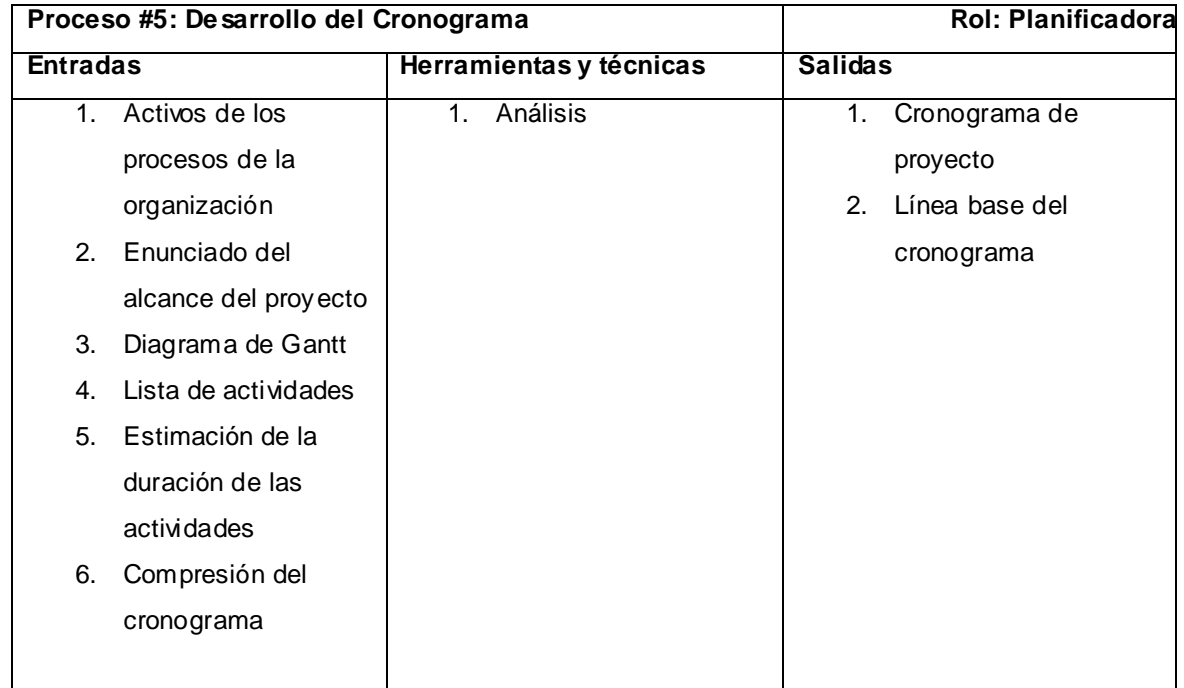

#### **Tabla 2.7** Proceso de desarrollo del cronograma. **Fuente:** Elaboración propia.

#### **Proceso #6: Control del cronograma**

El control del cronograma implica:

- Determinar el estado actual del cronograma del proyecto.
- $\triangleright$  Influir sobre los factores que crean cambios en el cronograma.
- Determinar que el cronograma del proyecto ha cambiado.
- $\triangleright$  Gestionar los cambios reales a medida que suceden.

#### **Entradas**

**1. Línea base del cronograma:** proporciona la base para medir e informar el rendimiento del cronograma como parte de la línea base para la medición del rendimiento.

**2. Informes de rendimiento:** proporcionan información sobre el rendimiento del cronograma, como por ejemplo qué fechas planificadas se han cumplido y cuáles no. Los informes de rendimiento también pueden alertar al equipo del proyecto sobre temas que pueden causar problemas en el rendimiento del cronograma en el futuro. **(Ver Anexo 8)**

#### **Herramientas y Técnicas**

- **1. Informe del avance y el estado actual del cronograma:** Incluye información sobre las fechas de inicio y finalización reales, y las duraciones restantes para las actividades del cronograma no completadas. Si se usa una medición del avance como por ejemplo, el valor ganado, también podrá incluirse el porcentaje completado de las actividades en curso del cronograma. Para facilitar el informe periódico del avance del proyecto, se puede usar una plantilla creada para un uso homogéneo a través de los diversos componentes de la organización del proyecto durante todo el ciclo de vida del proyecto. La plantilla puede hacerse en papel o puede ser electrónica. **(Ver Anexo 9)**
- **2. Sistema de control de cambios del cronograma:** Define los procedimientos mediante los cuales se puede modificar el cronograma del proyecto. Incluye los formularios, sistemas de seguimiento y niveles de aprobación necesarios para autorizar los cambios. (Se utiliza el artefacto Control de cambios **Ver Anexo 10**)

#### **Salidas**

**1. Línea base del cronograma:** (Actualizaciones) Las revisiones del cronograma son una categoría especial de actualizaciones del cronograma del proyecto. Las revisiones son cambios a las fechas de inicio y finalización del cronograma en la línea base del cronograma aprobado. En general, estos cambios se incorporan en respuesta a solicitudes de cambio aprobadas en relación con cambios en el alcance del proyecto o cambios en las estimaciones. Sólo puede desarrollarse una línea base del cronograma revisada como resultado de cambios

aprobados. La línea base del cronograma y el modelo de cronograma original se guardan antes de crear la nueva línea base del cronograma, para evitar la pérdida de datos históricos del cronograma del proyecto.

- **2. Acciones correctivas recomendadas:** Es todo aquello que se hace para alinear el rendimiento futuro esperado del cronograma del proyecto con la línea base del cronograma del proyecto aprobada. Las acciones correctivas en el área de gestión del tiempo a menudo implican aceleraciones, que incluyen acciones especiales que se toman para asegurar la finalización de una actividad del cronograma a tiempo o con el menor retraso posible. La acción correctiva a menudo requiere un análisis causal para identificar la causa de la variación. El análisis puede contemplar actividades del cronograma distintas de la actividad del cronograma que realmente produce la desviación. Por lo tanto, se puede planificar y ejecutar la recuperación del cronograma a partir de la variación, usando actividades del cronograma delineadas con posterioridad en el cronograma del proyecto. **(Ver Anexo 11)**
- **3. Activos de los procesos de la organización:** (Actualizaciones) Descritos en el proceso # 1.
- **4. Lista de actividades:** (Actualizaciones) Descrita en el proceso # 1.

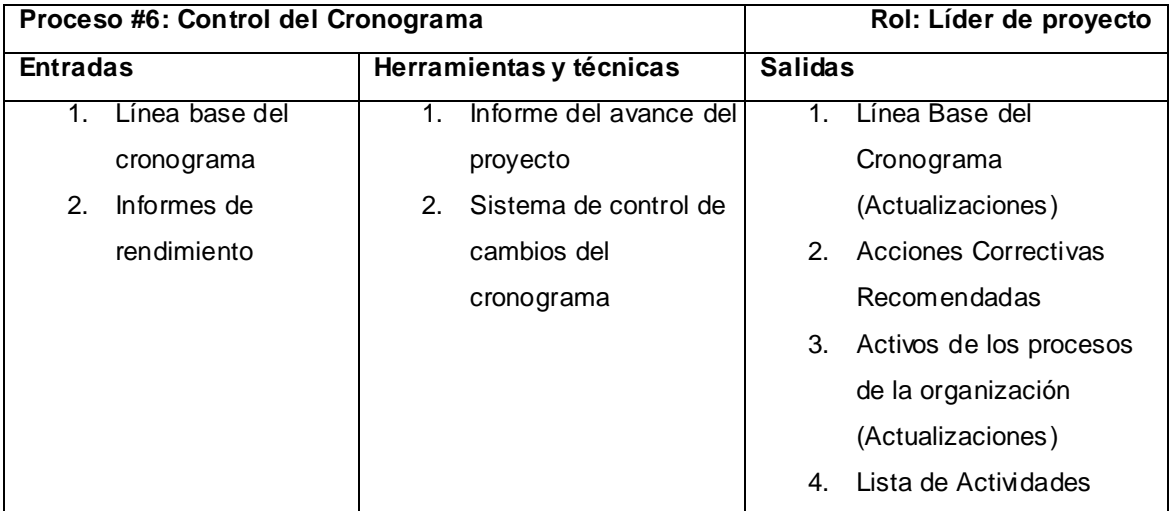

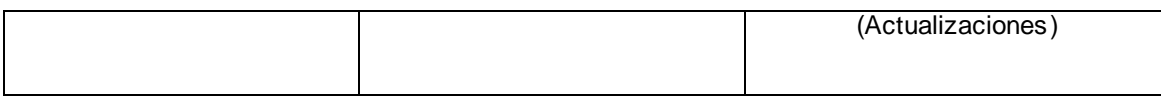

**Tabla 2.8:** Proceso de control del cronograma. **Fuente:** Elaboración propia.

Se especifica la herramienta a utilizar para cada proceso y a través de que funcionalidad se realiza:

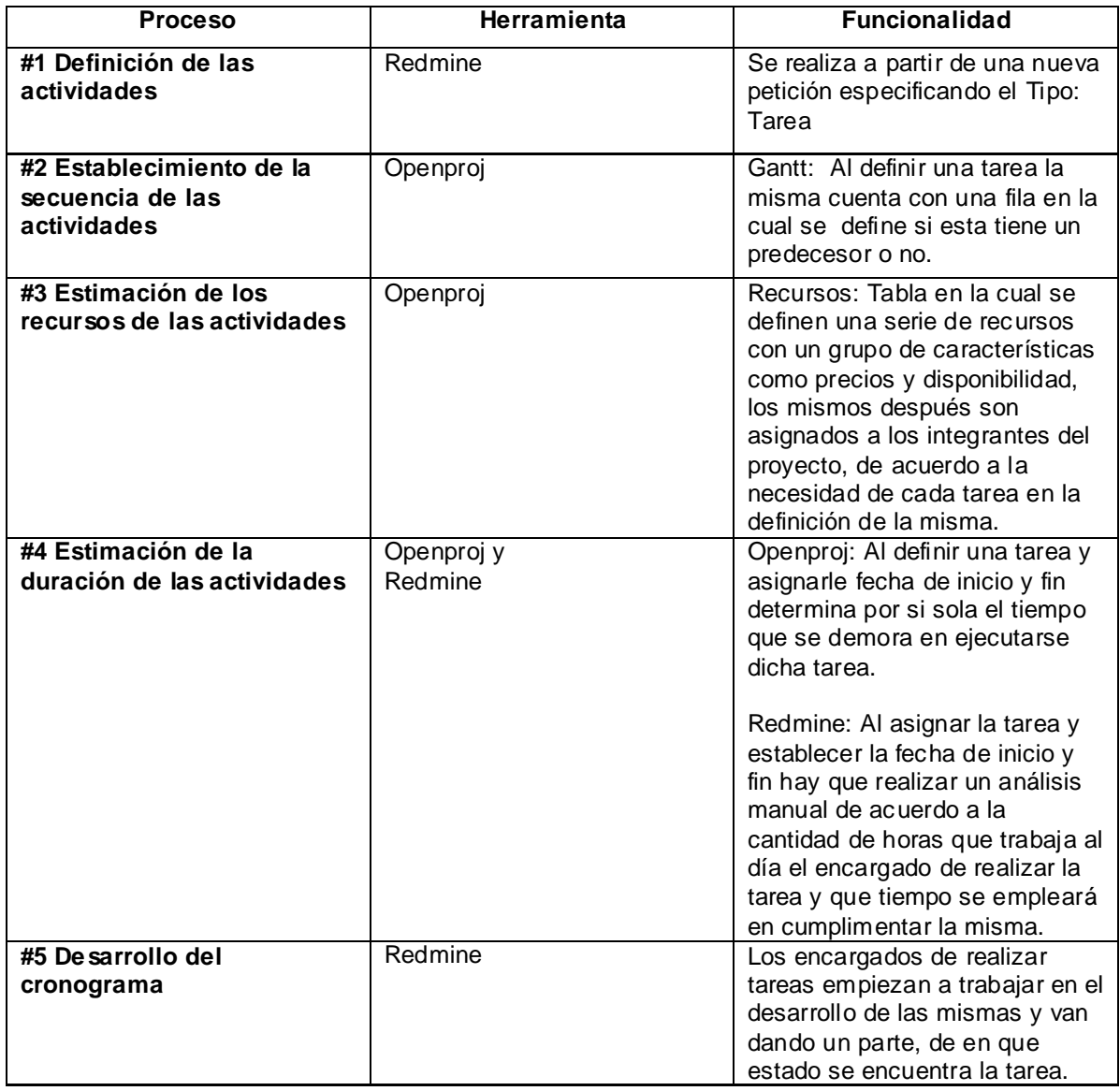

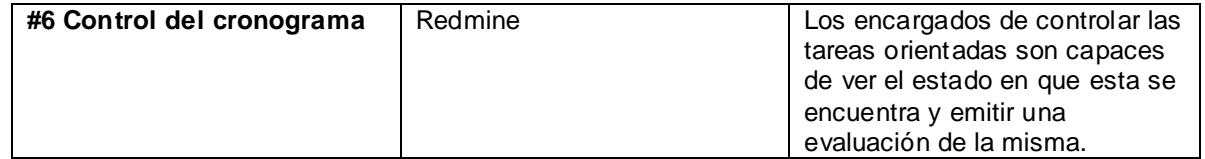

**Tabla 2.9** Especificación de la herramienta a utilizar para cada proceso y a través de que funcionalidad se realiza. **Fuente:** Elaboración propia.

#### **2.4 Conclusiones parciales**

Luego de analizar los procesos de gestión del tiempo y las metodologías de desarrollo utilizadas en el centro para determinar como tributan estas a la gestión del tiempo, la solución de la propuesta se basa en un entorno de gestión del tiempo que está compuesto por el Redmine y el OpenProj dos herramientas de gestión de proyecto examinadas anteriormente, que contienen en su conjunto los procesos necesarios realizados por los roles especificados para desarrollar una correcta gestión del tiempo en los proyectos del Centro de Identificación y Seguridad Digital de la UCI.

### **Capítulo 3: Establecimiento y validación de la propuesta.**

#### **3.1Introducción**

El establecimiento de la propuesta se basa en aplicar la misma en diferentes proyectos para lograr obtener resultados acerca de esta. Para el proceso de evaluación de la propuesta se tuvo en cuenta el proceso de selección de expertos, la elaboración de la encuesta que se aplicó y por último se obtuvieron los resultados de la evaluación. La calidad de los resultados depende, sobre todo, de la calidad en la elaboración de los cuestionarios y en la elección de los expertos consultados.

#### **3.2Establecimiento de la propuesta**

Para establecer la propuesta se escogió un proyecto productivo que forma parte del Centro de Identificación y Seguridad Digital: Transformación y modernización del sistema de emisión de pasaportes diplomáticos, de servicio y acreditaciones diplomáticas de la República Bolivariana de Venezuela, proporcionará una solución integral para la emisión del Pasaporte Diplomático, el Pasaporte de Servicio y la Acreditación Diplomática de la República Bolivariana de Venezuela, de forma eficiente y segura y cumpliendo con las legislaciones nacionales e internacionales , se seleccionará este proyecto porque actualmente cuenta con el rol de planificador y de este modo se hace más fácil su establecimiento en el mismo.

#### **3.3 Resultados obtenidos en los proyectos**

En el Centro de Identificación y Seguridad Digital (CISED) antes de la implantación de la propuesta del entorno de gestión del tiempo se venía realizando una errónea gestión del tiempo lo que traía consigo que en ocasiones, como no se contaba con los medios para gestionar los seis procesos que forman la gestión del tiempo, se pasaban por alto aspectos de importancia que

al incidían en el desarrollo de las actividades planificadas y traía consigo demoras y sobrecargas de trabajo innecesarias.

Después de implantado dicho entorno se han podido observar mejoras en todos diferentes aspectos ya que se cuenta con un cronograma detallado sobre el cual se puede llevar un control sistemático, sin duda alguna es favorable para todos los miembros del proyecto, se disminuyen los riesgos de inconvenientes de última hora, los cuales no son bien vistos, disminuye atrasos y sobrecargas en el personal involucrado en el desarrollo del *software*.

Se puede observar en el aumento de la calidad (la tareas se entregan en tiempo y con el nivel requerido), estimación de recursos (se realize una adecuada estimación de los recursos materiales y humanos a través de distintos artefactos que contienen información acerca del desarrollo del proyecto) y en cuanto a la organización (se asignan las tareas de acuerdo al rol que desempeña cada miembro del proyecto teniendo en cuenta los roles propuestos en el proceso de mejora).

#### **3.4 Validación de la propuesta**

Para realizar la evaluación técnica de la propuesta se utilizó el método de experto, el cual permite obtener respuestas para la toma decisiones donde se puede aceptar o no la propuesta de acuerdo con los criterios definidos.

(RUIZ OLABUÉNAGA, 1989) describe la técnica Delphi como un método de investigación sociológica, que independientemente de que pertenece al tipo de entrevista de profundidad en grupo, se aparta de ellas agregando características particulares. Es una técnica grupal de análisis de opinión, parte de un supuesto fundamental y de que el criterio de un individuo particular es menos fiable que el de un grupo de personas en igualdad de condiciones, en general utiliza e investiga la opinión de expertos.

Los métodos de expertos tienen las siguientes ventajas:

- La información disponible está siempre más contrastada que aquella de la que dispone el participante mejor preparado, es decir, que la del experto más versado en el tema. Esta afirmación se basa en la idea de que varias cabezas son mejor que una.
- El número de factores que es considerado por un grupo es mayor que el que podría ser tenido en cuenta por una sola persona. Cada experto podrá aportar a la discusión general la idea que tiene sobre el tema debatido desde su área de conocimiento. (Rodríguez, 2010)

### **3.5Aplicación del método**

Para aplicar el método es preciso considerar dos aspectos básicos, que son:

 La selección del grupo de expertos a encuestar: personas conocedoras, con reconocida competencia y con experiencia en el tema que garantice la confiabilidad de los resultados, creativos e interesados en participar.

Por la limitación de tiempo y recursos se determinó que el número de expertos participante en la investigación que se desarrolla no fuera muy numeroso, aunque se corresponde con el intervalo sugerido por los autores. (RUIZ OLABUÉNAGA, 1989)

 Elaboración de los cuestionarios: tener en cuenta la teoría de la comunicación, con mecanismos que reduzcan los riesgos en las respuestas, preguntas claras, precisas e independientes.

A continuación se describen los pasos que se efectuaron para llevar a cabo la evaluación teniendo en cuenta los aspectos básicos descritos anteriormente:

- $\triangleright$  Proceso de selección de expertos.
- $\triangleright$  Confirmar participación de expertos.
- Elaboración del cuestionario para la validación de la propuesta.
- $\triangleright$  Resultados del proceso de validación.
- Evaluación de la encuesta.

#### **3.6Proceso de selección de expertos**

La etapa es importante, en cuanto que el término de "experto" es ambiguo. Independientemente de sus títulos, su función o su nivel jerárquico, el experto será elegido por sus conocimientos sobre el tema consultado. Es conveniente que los expertos sean personas aisladas y sus opiniones son recogidas por vía postal o electrónica y de forma anónima; de esta manera se obtiene la opinión real de cada experto y no la opinión presionada por un proceso de grupo (se trata de eliminar el efecto de los líderes).

Un experto es capaz de ofrecer valoraciones conclusivas acerca de un tema que domina y puede hacer recomendaciones acerca del mismo con un máximo de competencia. La utilización del método de experto está determinada a la ausencia de cualquier otro medio de obtención de información. La determinación del grupo de expertos debe garantizar la confiabilidad de los resultados con el mínimo de gastos; esta confiabilidad depende del número de expertos y de la estructura del grupo de ellos por especialidades y, además, de las características particulares de los propios expertos.

Se eligieron a partir de las siguientes características:

- 1. Conocimiento acerca de los contenidos que sustentan la propuesta.
- $\triangleright$  Gestión de proyecto.
- Área de Conocimiento: gestión del tiempo.
- $\triangleright$  Procesos de la gestión del tiempo.

- 2. Años de experiencia trabajando los temas que se señalaron anteriormente.
- 3. Prestigio en el colectivo de trabajo.
- 4. Integración a las actividades productivas.

Para la puesta en práctica del método, se seleccionaron quince posibles expertos dentro de la UCI para realizarle la encuesta, respondiendo siete afirmativamente para colaborar con la investigación y formar parte de la validación.

Al obtener los expertos según las características antes expuestas propició obtener un resultado de alta calidad en la investigación además las siguientes características fueron de gran importancia para que las opiniones fueran confiables y válidas para el objetivo propuesto.

- $\triangleright$  Seriedad.
- > Honestidad.
- $\triangleright$  Sinceridad.
- $\triangleright$  Responsabilidad.
- $\triangleright$  Creatividad.

Se conoce además información de los coeficientes de competencia de los expertos seleccionados y acerca de la labor que desempeñan, la calificación profesional, los años de experiencia en el tema y la categoría docente y científica. **(Ver Anexo 12)**

### **3.7Confirmar Participación de Expertos**

Después de haber conformado su participación y analizar que cumplieran con las condiciones necesarias, se les explicó personalmente en qué consistía la propuesta a evaluar y el objetivo de la realización de la encuesta, así como el plazo de entrega. De esta forma, culmina el proceso de selección, logrando la participación de los 7 expertos escogidos.
#### **3.8Elaboración de cuestionario**

Luego de haber seleccionado los expertos se elaboró un cuestionario de 10 preguntas **(Ver Anexo 13)** para validar la propuesta.

Las encuestas se llevaron a cabo de una manera anónima. Para la elaboración de la encuesta se tuvieron en cuenta los objetivos que debería cumplir el entorno propuesto para su implantación en los proyectos productivos del CISED de la UCI. Se les facilitó la posibilidad de modificar aspectos que ellos consideraban necesarios y presentar su opinión general, a favor o en contra del entorno propuesto, con la libertad de expresar todo lo que se pudo obviar en la encuesta. Se les mostró o explicó la propuesta antes de realizar la encuesta para que los expertos pudieran conocerla mejor y responder con mayor precisión. Luego se les envió la encuesta y se les dio un plazo de tiempo determinado para entregarla. La encuesta establece una serie de preguntas que permiten visualizar la posibilidad de aceptación de la propuesta.

#### **3.8.1 Determinación del coeficiente de conocimiento de los expertos.**

Para la selección de los expertos es útil emplear la valoración por competencias, este método consiste en calcular el Coeficiente de competencia (K) a partir de su conocimiento o información sobre el tema (Kc) y el Coeficiente de argumentación o valoración (Ka) mediante la siguiente fórmula: K= ½ (kc + ka) La interpretación de los Coeficientes de competencias es la siguiente: Si 0,8 < k < 1,0 Coeficiente de competencia alto Si 0,5 < k < 0,8 Coeficiente de competencia medio Si k < 0,5 Coeficiente de competencia bajo. Se incluye en el grupo de expertos a los que tengan Coeficiente de competencia alto y medio. Para determinar el Coeficiente de conocimiento o información (Kc) el experto marcará en la casilla enumerada **(Ver Anexo 12),** según su criterio acerca de la capacidad que él tiene sobre el tema que se la ha sometido a su consideración, en una escala del 0 al 10 y que después para ajustarla a la teoría de las probabilidades se multiplicará por 0,1. Para determinar el Coeficiente de argumentación o valoración (Ka) se ofrece una tabla con cierta información **(Ver Anexo 12).** El experto debe marcar, según su criterio, los

elementos que le permiten argumentar su evaluación del nivel de conocimiento seleccionado anteriormente.

#### **3.9Resultados del proceso de validación.**

Los resultados del cálculo se reflejan en la Tabla 3.1 que se muestra a continuación:

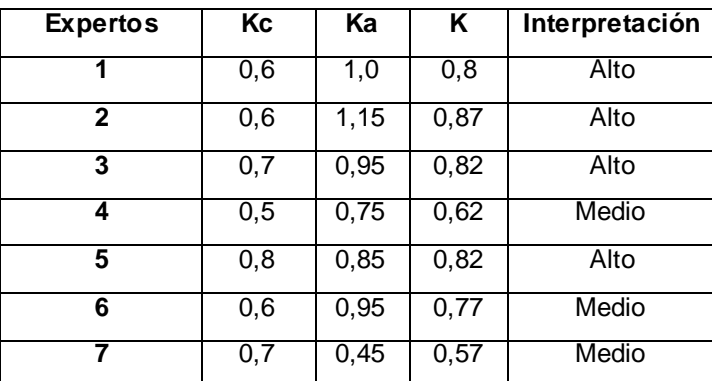

**Tabla 3.1:** Resultados del coeficiente de competencia. **Fuente:** Elaboración propia.

De los 7 expertos encuestados 4 poseen un Coeficiente de competencia alto y 3 un Coeficiente de competencia medio, por lo que se decide que todos hayan sido incluidos en el grupo de expertos para la evaluación de la propuesta.

Se obtuvieron sus criterios sobre la validación de la propuesta y se confeccionaron tablas agrupadas por preguntas para ir recogiendo los resultados aportados por los expertos. Para ello se utilizó el programa Microsoft Excel 2007. Los resultados para las preguntas 2, 3, 4, 5, 6, 7, 8 y 9 se recogen en una tabla de doble entrada como la siguiente:

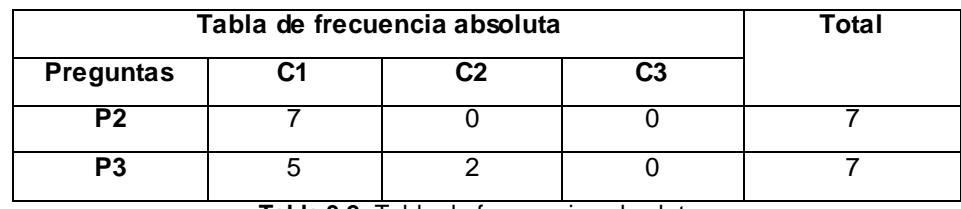

**Tabla 3.2:** Tabla de frecuencias absolutas. **Fuente:** Elaboración propia.

C1: Correcto.

C2: Aceptable.

C3: Incorrecto.

Tabulados los datos, se realizan los siguientes pasos para obtener los resultados deseados: **Primer paso:** Construir la tabla de frecuencias absolutas acumuladas. Esto se hace por fila, excepto el valor de la primera columna de esa fila, las restantes se obtienen sumando el actual y el anterior.

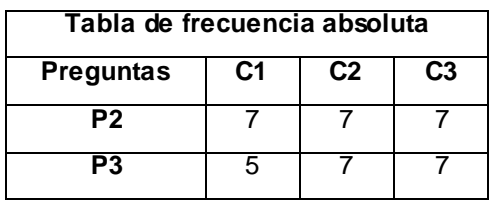

**Tabla 3.3:** Frecuencias absolutas acomuladas. **Fuente:** Elaboración propia.

**Segundo paso:** Construir la tabla de frecuencias relativas acumuladas. Para lo cual, se divide el valor de cada celda de la tabla anterior entre el número de expertos consultados, en este caso 7. La última columna debe eliminarse, pues como se trata de 3 categorías, se busca 2 puntos de cortes.

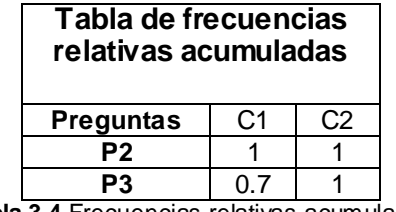

**Tabla 3.4** Frecuencias relativas acumuladas.

**Fuente:** Elaboración propia.

**Tercer paso:** Se buscan las imágenes de los elementos de la tabla anterior por medio de la función (*Dist. Normal. Standard Inv*) en el Microsoft Excel 2007.

A la misma tabla se le adicionan 4 columnas y dos fila para colocar los resultados que se mencionan a continuación.

1.- Suma de las columnas.

2.- Suma de filas.

3.- Los promedios de las filas se obtienen al dividir los valores correspondientes a cada fila entre las categorías sin tener en cuenta la eliminada.

4. Para hallar N, se divide la suma de las sumas entre el resultado de multiplicar el número de categorías por el número de preguntas.

5.- El valor N-P da el valor promedio que otorgan los expertos consultados a las preguntas.

6.- Los puntos de corte se obtienen al dividir la suma de los valores correspondientes a cada columna entre la cantidad de preguntas.

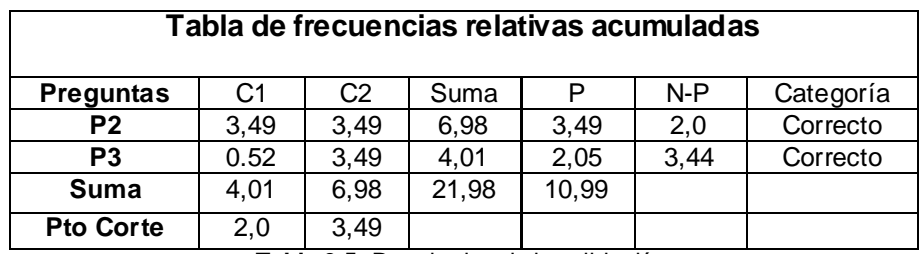

**Tabla 3.5:** Resultados de la validación. **Fuente:** Elaboración propia.

Los puntos de corte se utilizan para determinar la categoría de cada criterio según la opinión de los expertos consultados. Con ellos se opera del modo siguiente:

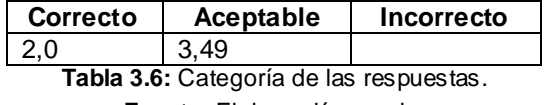

**Fuente:** Elaboración propia.

En este primer análisis de forma general los expertos coinciden en sus respuestas.

Los resultados para las preguntas 4, 5 y 6 se recogen en una tabla de doble entrada como la siguiente:

Tabla de frecuencia absoluta **Tabla de frecuencia absoluta** 

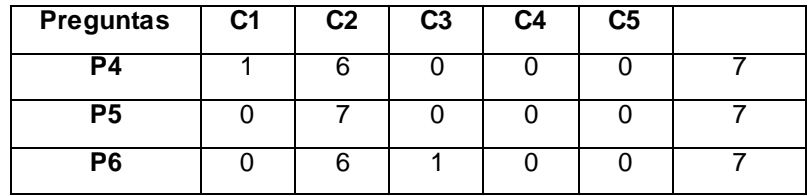

**Tabla 3.7** Frecuencias absolutas.

**Fuente:** Elaboración propia.

**C1:** Muy adecuada.

**C2:** Adecuada.

**C3:** Medianamente adecuada.

**C4:** Poco adecuada.

**C5**: No se adecua.

Tabulados los datos, se realizan los siguientes pasos para obtener los resultados deseados: **Primer paso:** Construir la tabla de frecuencias absolutas acumuladas.

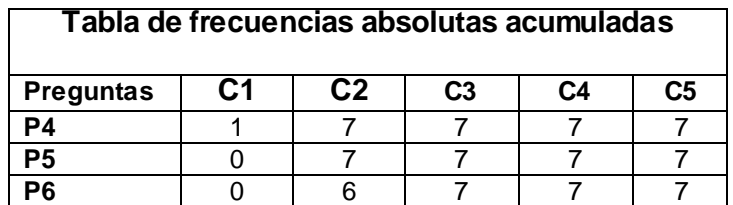

**Tabla 3.8:** Frecuencias absolutas acumuladas. **Fuente:** Elaboración propia.

**Segundo paso:** Construir la tabla de frecuencias relativas acumuladas.

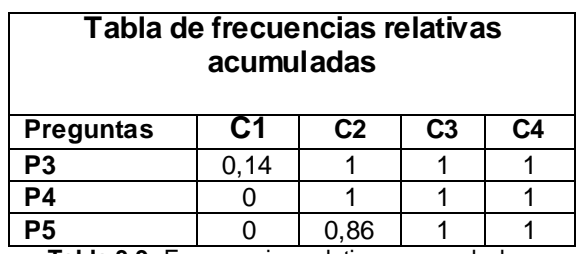

**Tabla 3.9:** Frecuencias relativas acumuladas. **Fuente:** Elaboración propia.

**Tercer paso:** Se buscan las imágenes de los elementos de la tabla anterior por medio de la función (Dist. Normal. Standard Inv).

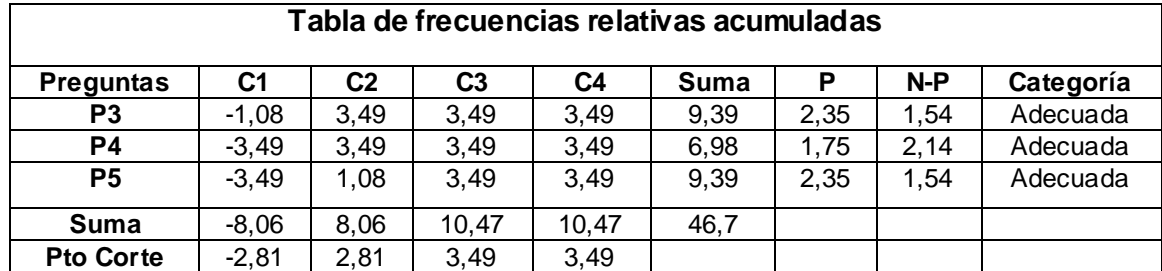

**Tabla 3.10** Resultado de la validación.

**Fuente:** Elaboración propia.

Los puntos de corte se utilizan para determinar la categoría de cada criterio según la opinión de los expertos consultados. Con ellos se opera del modo siguiente:

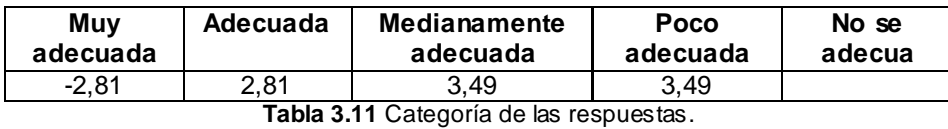

**Fuente:** Elaboración propia.

En este primer análisis de forma general los expertos coinciden en sus respuestas.

Los resultados para las preguntas 7 y 8 se recogen en una tabla de doble entrada como la siguiente:

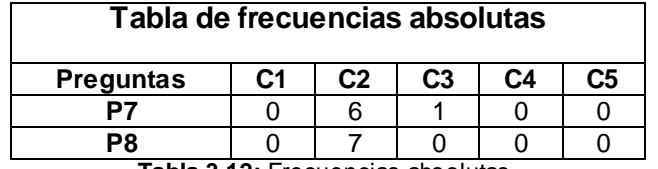

**Tabla 3.12:** Frecuencias absolutas. **Fuente:** Elaboración propia.

C1: Excesivamente positivo.

C2: Muy positivo.

C3: Positivo.

C4: Poco positivo.

C5: Negativo.

Tabulados los datos, se realizan los siguientes pasos para obtener los resultados deseados: **Primer paso:** Construir la tabla de frecuencias absolutas acumuladas.

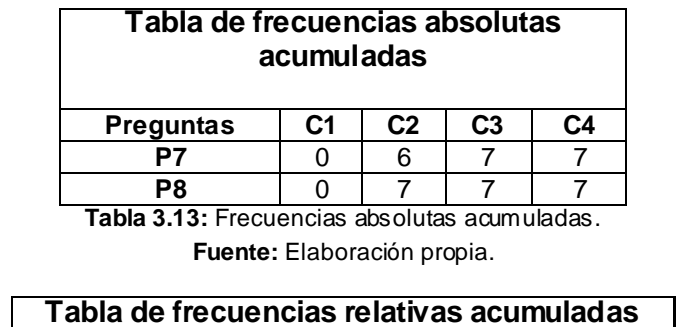

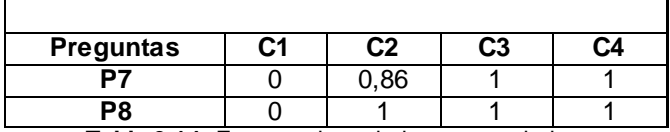

**Tabla 3.14:** Frecuencias relativas acumuladas.

**Fuente:** Elaboración propia.

**Tercer paso:** Se buscan las imágenes de los elementos de la tabla anterior por medio de la función (Dist. Normal. Standard Inv).

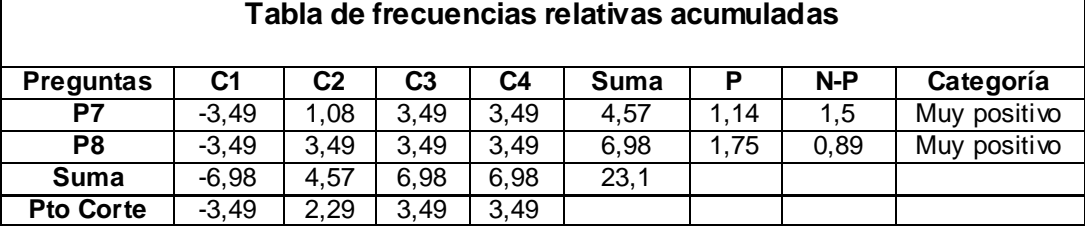

**Tabla 3.15:** Resultados de la validación.

**Fuente:** Elaboración propia.

Los puntos de corte se utilizan para determinar la categoría de cada criterio según la opinión de los expertos consultados. Con ellos se opera del modo siguiente:

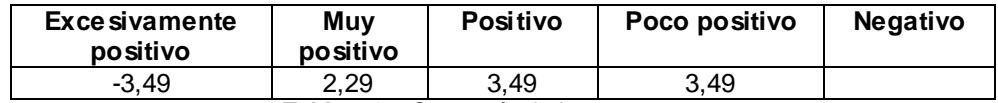

**Tabla 3.16:** Categoría de las respuestas.

**Fuente:** Elaboración propia.

Para los resultados de la pregunta 9 y 10 se utilizó la tabla de distribución de frecuencia, quedando de la siguiente manera:

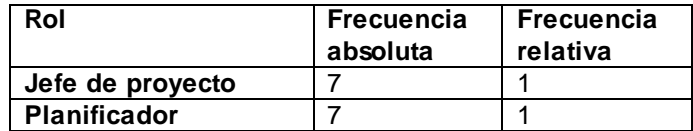

**Tabla 3.17:** Distribución de frecuencias 1.

**Fuente:** Elaboración propia.

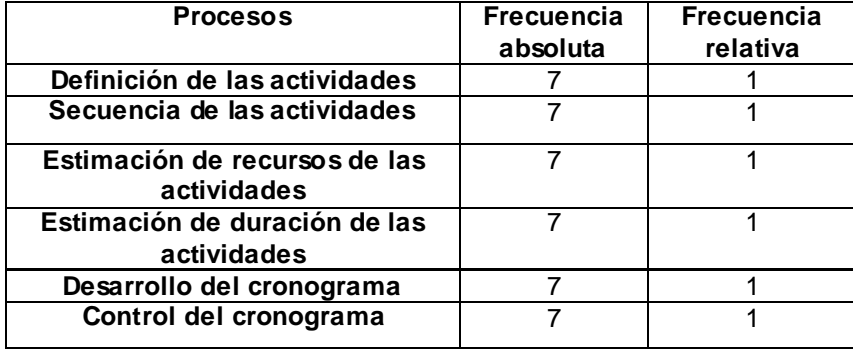

**Tabla 3.18:** Distribución de frecuencias 2. **Fuente:** Elaboración propia.

Se pudo concluir que para las interrogantes 9 y 10 el 100% de los expertos están de acuerdo con los roles definidos para el desarrollo de los procesos de gestión del tiempo a través del entorno propuesto.

#### **3.10 Evaluación de la encuesta**

A partir de los criterios obtenidos a través de las encuestas se pudo observar que el procesamiento de las mismas tuvo resultados alentadores acerca de la propuesta ya que hubo un consenso entre los expertos al coincidir en la validez de la solución. Ellos plantean que una correcta gestión del tiempo es uno de los puntos fundamentales para que un proyecto funcione correctamente, y clave para contribuir en la entrega a tiempo del producto. Una buena gestión del tiempo seguida al pie de la letra como se define en la propuesta, es el eslabón inicial de la cadena, y cuando algo se empieza bien tiene grandes expectativas. El entorno de gestión del tiempo propuesto para garantizar una mejor organización del tiempo en los proyectos de desarrollo de software contribuye a mejorar el trabajo de equipo y la calidad de entrega de los

productos, ya que existe una comunicación directa, entre el planificador y el resto del equipo; existe un seguimiento continuo de cada una de tareas que son realizadas. Se observan resultados de cuánta mejora existe con el trabajo, a partir del entorno propuesto y los artefactos que se utilizan para el desarrollo de cada uno de los procesos de la gestión del tiempo.

#### **3.11 Conclusiones parciales**

Producto de la prueba del entorno de gestión del tiempo se logró demostrar que la aplicación del mismo promueve una mejor organización en el desarrollo de un proyecto. Para validar la propuesta se utilizó el método Delphi, esta técnica permitió extraer la información de los expertos que conforman un grupo heterogéneo, analizar las convergencias de opiniones en torno al problema que aborda la investigación, facilitar a los expertos entrevistados emitir sus opiniones sin saber que es lo que otros colegas opinan llegando a un consenso de ideas, reflexiones, criterios incidiendo en la mejora de la problemática planteada. Se basó en la utilización sistemática e iterativa de juicios de opiniones de un grupo de expertos hasta llegar a un acuerdo, en este proceso se trató de evitar las influencias de individuos o grupos dominantes y al mismo tiempo existió la retroalimentación facilitando el acuerdo final a través del mismo se alcanzaron resultados favorables, obteniéndose concordancia en el trabajo de expertos y una alta

probabilidad de éxito, demostrando que lo planteado hasta el momento se adapta valiosamente a las condiciones existentes y aporta novedosos elementos que resultan imprescindibles en la práctica al aplicar una correcta gestión del tiempo en las organizaciones.

## **Conclusiones**

#### **Conclusiones**

- A partir de los estudios sobre el uso del tiempo realizado a proyectos de desarrollo de software en el Centro de Identificación y Seguridad Digital (CISED) se identificaron herramientas y artefactos que facilitan la gestión del tiempo en el desarrollo de los proyectos productivos.
- Cumpliendo con los objetivos propuestos se elaboró una definición de entorno de gestió n del tiempo, a partir del estudio de los diferentes conceptos de entorno y gestión del tiempo dada la necesidad de la investigación.
- $\triangleright$  Se propuso un entorno de gestión del tiempo donde se definieron roles, herramientas, entradas y salidas para su desarrollo cumpliendo con los objetivos propuestos en la investigación.
- Se estableció la propuesta en uno de los proyectos del Centro de Identificación y Seguridad Digital (CISED) obteniendo mejoras considerables en la gestión del tiempo.
- Se validó la propuesta de solución obteniendo resultados satisfactorios, teniendo en cuenta los objetivos propuestos.

Por lo anteriormente descrito, se concluye el cumplimiento del objetivo general de la propuesta de un entorno de gestión del tiempo para los proyectos del CISED permite una mejor organización del tiempo en el desarrollo de los productos y soluciones del centro.

### **Recomendaciones**

#### **Recomendaciones**

Producto de la culminación del presente trabajo se tiene en cuenta las siguientes recomendaciones:

- Extender la propuesta a otros proyectos del centro y de la universidad.
- Se propone desarrollar plugings para agregarle al Redmine que cubran los procesos estimación de recursos de las actividades, secuencia de las actividades y que permita de manera automática estimar la duración de las actividades, para que se utilice una sola herramienta para la gestión del tiempo.

## **Bibliografía referenciada**

#### **Bibliografía referenciada**

**1. COSTA, R.** Dirección de Proyectos: principales definiciones Disponible en:

[http://ramoncosta.blogspot.com/2006/01/direccin-de-proyectos-principales.html.](http://ramoncosta.blogspot.com/2006/01/direccin-de-proyectos-principales.html)

**2. DOYLE.** Classroom tasks and student abilities. 1979, nº

**3. PEÑA, R.** Gestión de proyecto. 2008, nº Disponible en:

[http://www.gestiopolis.com/recursos/documentos/fulldocs/ger/gestioproyecto.htm.](http://www.gestiopolis.com/recursos/documentos/fulldocs/ger/gestioproyecto.htm)

**4. FAJARDO, Ó. 2009**, nº Disponible en: [http://fbusiness.wordpress.com/2009/05/31/la-gestion](http://fbusiness.wordpress.com/2009/05/31/la-gestion-del-tiempo-para-mejorar-nuestra-productividad/)[del-tiempo-para-mejorar-nuestra-productividad/.](http://fbusiness.wordpress.com/2009/05/31/la-gestion-del-tiempo-para-mejorar-nuestra-productividad/)

**5. PMI, I.** Guía de los Fundamentos de la Dirección de Proyectos P.M.I. 3 ed. Newtown Square,

Pennsylvania 2004. 409 p. ISBN 1-930699-45-X (edición de bolsillo − Inglés)

- **6. WIDEMAN, M. 1991**, nº
- **7. HABERMANN.** *Software development environments*. . 1986, nº p. 1117-1127. ISSN IEEE

Transactions on Software Engineering.

**8. FLISOL. Entorno de Escritorio. 2005**, nº Disponible en:

[http://valdivia.flisol.cl/glosario/#cuatro.](http://valdivia.flisol.cl/glosario/#cuatro)

**9. Maddison. 1983.** *Information System methodologies. Wiley.* 1983.

**10. RUIZ OLABUÉNAGA, J. e ISPIZUA , M. A. (1989).** La técnica Delphi. En Ruiz Olabuénaga,

J. e Ispizua, M. A. La descodificación de la vida cotidiana. Métodos de investigación cualitativa. Bilbao, 171-179.

**11. Manuel Luis** *Rodríguez* **U., on 30 Abril** *2010* "El método Delphi o de panel de *expertos* « AULAS VIRTUALES Disponible en: [http://aulasvirtuales.wordpress.com/2010/04/30/el-metodo](http://aulasvirtuales.wordpress.com/2010/04/30/el-metodo-delphi-o-de-panel-de-expertos/)[delphi-o-de-panel-de-expertos/](http://aulasvirtuales.wordpress.com/2010/04/30/el-metodo-delphi-o-de-panel-de-expertos/)

#### **Bibliografía consultada**

**1. Acosta, Willman. 2008.** GestioPolis. Redes y PERT / CPM método del camino crítico. [En línea] 2008. [http://www.gestiopolis.com/recursos/documentos/fulldocs/ger/pertcpm.htm.](http://www.gestiopolis.com/recursos/documentos/fulldocs/ger/pertcpm.htm)

**2. Agile Alliance, Agile Manifesto, 2001.** <http:/ /www.agilemanifesto.org/> [accedido el de junio de 2005].

**3. BARRA, J. M. D. L.** Atlassian Jira Última actualización: 2009. Disponible en:

<http://www.inflexa.cl/inflexa/soluciones/atlassianjira/>

**4. COURTER, G.** Introducción a la Gestión de Proyectos. 2000, nº p. 39. Disponible en:

[http://sorad.ual.es/mitra/documentos/jueves\\_estrate/Gesti%C3%B3n%20de%20Proyectos.pdf.](http://sorad.ual.es/mitra/documentos/jueves_estrate/Gesti%C3%B3n%20de%20Proyectos.pdf) .

**5. C.M. Christensen.** The Innovator's Dilemma, Harper Business, 2003.

**6. E.S. Raymond.** The Cathedral and the Bazar, Version 3.0, 2002. <http://www.catb.org/~esr/ writings/cathedral-bazaar/cathedral-bazaar/> [accedido el 15 de junio de 2005]. Publicado también por O'Reilly en 2001.

**7. Fuggetta.** "Open Source Software – an Evaluation", Journal of Systems and Software, 66(1), 2003.

**8. HEREDIA, R. D. 1997**, nº

**9. J. Feller, B. Fitzgerald.** Understanding Open Source Software Development, Addison-Wesley, 2002.

**10. J.P. Womack, D.T. Jones.** Lean Thinking: Banish Waste and Create Wealth in Your Corporation, Revised and Updated, Free Press, 2003.

**11. K. Beck.** Extreme Programming Explained: Embracing Change, Addison Wesley, 1999.

**12. K. Beck.** Extreme Programming Explained: Embracing Change, Second Edition, Addison Wesley, 2004.

**13. L. Barnett.** "Teams Begin Adopting Agile Processes". Forrester Research, noviembre 2004.

**14. M.A. Cusumano**, D.B. Yoffie. Competing on Internet Time: Lessons From Netscape & Its Battle with Microsoft, Free Press, 1998.

**15. M. Fowler. Principles of XP, 2003**. <http:// www.martinfowler.com/bliki/PrinciplesOfXP[.html>](http://www.monografias.com/trabajos7/html/html.shtml) [accedido el 15 de junio de 2005].

**16. M. Poppendieck, T. Poppendieck.** Lean Software Development: An Agile Toolkit for Software Development Managers, Addison Wesley, 2003.

**17. M.B. Twidale, D.M. Nichols D.M. (2005).** ""Exploring Usability Discussions in Open Source Development", 38th Hawaii International Conference on System Sciences, 2005. <http:// csdl.computer.org/comp/proceedings/hicss/2005/ 2268/07/22680198c.pdf>.

**18. Niurys Alvarez Delgado, l. g. g.** Sistema de gestión del tiempo de los estudiantes vinculados al proyecto PROCYON. 2007.

**19. ONEL ROSELLÓ REYES, C. S. A.** Sistema para el control de tiempo de producción en los proyectos productivos de la universidad de las Ciencias Informáticas. 2007.

**20. P. Abrahamsson, O. Salo, J. Ronkainen.** Agile software development methods, VTT Publications, 2002. [http:](http://www.monografias.com/trabajos11/wind/wind2.shtml)//www.inf.vtt.fi/pdf/publications/ 2002/P478.pdf

**21. QUIÑONES, Y.** PHP WITH NETBEANS. nº Disponible en:

[http://www.cevatec.edu.pe/PHP\\_Netbeans.pdf.](http://www.cevatec.edu.pe/PHP_Netbeans.pdf)

**22. S. Koch.** "Agile Principles and Open Source Software Development: A Theoretical and Empirical Discussion", 5th International Conference on eXtreme Programming and Agile Processes in Software Engineering (XP2004), Garmisch- Partenkirchen, Germany, 6 - 10 June, 2004.

**23. S. Krishnamurthy.** "The Launching of Mozi lla Firefox - A Case Study in Community-Led [Marketing"](http://www.monografias.com/Administracion_y_Finanzas/Marketing/), 2005. <http://opensource.mit.edu/papers/ sandeep2.pdf> [accedido el 15 de junio de 2005].

**24. Keeton, Marlys (abril 2006).** *MSF (Microsoft Solutions Framework): Una guía de bolsillo.* Van Haren publicación. p. 15. [ISBN](http://translate.googleusercontent.com/translate_c?hl=es&sl=en&u=http://en.wikipedia.org/wiki/International_Standard_Book_Number&prev=/search%3Fq%3DMSF%2B%25C3%2581GIL%26hl%3Des%26prmd%3Dv&rurl=translate.google.com.cu&usg=ALkJrhjAPfn2JbypjC1ACPpN2V4vbO6-tg) [9077212167](http://translate.googleusercontent.com/translate_c?hl=es&sl=en&u=http://en.wikipedia.org/wiki/Special:BookSources/9077212167&prev=/search%3Fq%3DMSF%2B%25C3%2581GIL%26hl%3Des%26prmd%3Dv&rurl=translate.google.com.cu&usg=ALkJrhgPGsIBUmzl3wPr9ujtmBnsYzTKKg) .

**25. Turner, Michael SV (30/8/2006).** *[Essentials Microsoft Solutions Framework: construcción de](http://translate.googleusercontent.com/translate_c?hl=es&sl=en&u=http://www.microsoft.com/mspress/books/10250.aspx&prev=/search%3Fq%3DMSF%2B%25C3%2581GIL%26hl%3Des%26prmd%3Dv&rurl=translate.google.com.cu&usg=ALkJrhh-IItlPXekQKe87WpH8TIIfUtd-A)  [soluciones de la tecnología con éxito](http://translate.googleusercontent.com/translate_c?hl=es&sl=en&u=http://www.microsoft.com/mspress/books/10250.aspx&prev=/search%3Fq%3DMSF%2B%25C3%2581GIL%26hl%3Des%26prmd%3Dv&rurl=translate.google.com.cu&usg=ALkJrhh-IItlPXekQKe87WpH8TIIfUtd-A)*. Microsoft Press. [ISBN](http://translate.googleusercontent.com/translate_c?hl=es&sl=en&u=http://en.wikipedia.org/wiki/International_Standard_Book_Number&prev=/search%3Fq%3DMSF%2B%25C3%2581GIL%26hl%3Des%26prmd%3Dv&rurl=translate.google.com.cu&usg=ALkJrhjAPfn2JbypjC1ACPpN2V4vbO6-tg) [0-7356-2353-8](http://translate.googleusercontent.com/translate_c?hl=es&sl=en&u=http://en.wikipedia.org/wiki/Special:BookSources/0-7356-2353-8&prev=/search%3Fq%3DMSF%2B%25C3%2581GIL%26hl%3Des%26prmd%3Dv&rurl=translate.google.com.cu&usg=ALkJrhhdG_DLEfY0ZTcm-Os1C3T14zZeEA) .

**26.** KONOW, I. y PÉREZ, G. (1990). Método Delphi. En:

<http://geocities.com/Pentagon/Quarters/7578/pros01-03.html>

#### **Glosario de términos**

**Asunciones:** Aceptación de una obligación o responsabilidad.

**AJAX:** es una técnica de desarrollo web, que utiliza otras tecnologías que ya existen: HMTL, JavaScript y XML.

**Application Lifecycle Management (ALM):** Un entorno que permite la mejora de ciertas actividades mediante la integración de herramientas en el proceso de desarrollo.

**CMMI 2:** Máxima expresión del modelo de calidad.

**COCOMO:** Modelo constructivo de costes, es un modelo matemático de base empírica utilizado para estimación de costes.

**Control de versiones CVS:** El Concurrent Versions System (CVS), también conocido como Concurrent Versioning Vystem, es una aplicación informática que implementa un sistema de control de versiones, mantiene el registro de todo el trabajo y los cambios en los ficheros.

**Exchange o Outlook:** Microsoft Outlook es un software de ofimática y cliente de correo electrónico que forma parte del paquete de microsoft office.

**Extreme Programming:** La programación extrema o eXtreme Programming (XP) es un enfoque de la ingeniería de software, el más destacado de los procesos ágiles de desarrollo de software.

**Framework**: En el desarrollo de software, es una estructura de soporte definida en la cual otro proyecto de software puede ser organizado y desarrollado.

**FreeBSD:** es un sistema operativo libre para computadoras basado en los procesadores de arquitectura Intel.

**Hardware:** Conjuntos de componentes físicos que integran una computadora.

**Interfaces tipo REST:** La Transferencia de Estado Representacional (Representational State Transfer) o **REST** es una técnica de arquitectura de

76

software para sistemas hipermedia distribuidos como la World Wide Web. En la actualidad se usa en el sentido más amplio para describir cualquier interfaz web simple que utiliza XML y HTTP.

**Java SDK:** Componente utilizado en Java. Los paquetes SDK de Java son los destinados a entornos de programación.

**Línea base:** Una especificación o producto que se ha revisado formalmente y sobre los que se ha llegado a un acuerdo, y que de ahí en adelante sirve como base para un desarrollo posterior y que puede cambiarse solamente a través de procedimientos formales de control de cambios.

**Logs**: Registro de actividad de un sistema, que generalmente se guarda en un fichero de texto, al que se le va añadiendo líneas a medida que se realizan acciones sobre el sistema.

**MSDN** (Microsoft Developer Network ): puede referirse tanto a los servicios web orientados a desarrolladores de software basado en plataformas Microsoft como al conjunto de software que se adjunta con sus compiladores (Visual Studio).

**Mysql:** Es un sistema de gestión de base de datos relacional, multihilo y multiusuario con más de seis millones de instalaciones.

**.NET:** Es un proyecto de Microsoft para crear una nueva plataforma de desarrollo de software con énfasis en transparencia de redes, con independencia de plataforma y que permita un rápido desarrollo de aplicaciones.

**PHP:** Lenguaje de programación interpretado, diseñado originalmente para la creación de páginas web dinámicas. Es usado principalmente en interpretación del lado del servidor.

**Plataformas:** Es un término de carácter genérico que designa normalmente una arquitectura de hardware, aunque también se usa a veces para sistemas operativos o para el conjunto de ambos.

77

**Plugins:** es un módulo de hardware o software que añade una característica o un servicio específico a un sistema más grande.

**Ruby on Rails:** También conocido como **RoR** o **Rails** es un framework de aplicaciones web de código abierto escrito en el lenguaje de programación Ruby, siguiendo el paradigma de la arquitectura Modelo Vista Controlador (MVC).

**SCRUM:** Es una metódología en la que se aplican de manera regular un conjunto de mejores prácticas para trabajar en equipo y obtener el mejor resultado posible de un proyecto. Estas prácticas se apoyan unas a otras y su selección tiene origen en un estudio de la manera de trabajar de equipos altamente productivos.

**SOAP** (Simple Object Access Protocol): es un protocolo estándar que define cómo dos objetos en diferentes procesos pueden comunicarse por medio de intercambio de datos XML.

**Software:** Todos los componentes intangibles de un ordenador o computadora, es decir, al conjunto de programas y procedimientos necesarios para hacer posible la realización de una tarea específica.

**XML-RPC:** es un protocolo de llamada a procedimiento remoto que usa XML para codificar los datos y HTTP como protocolo de transmisión de mensajes.